# Package 'gestate'

April 26, 2023

Title Generalised Survival Trial Assessment Tool Environment

Version 1.6.0

Description Provides tools to assist planning and monitoring of time-to-event trials under complicated censoring assumptions and/or non-proportional hazards. There are three main components: The first is analytic calculation of predicted time-to-event trial properties, providing estimates of expected hazard ratio, event numbers and power under different analysis methods. The second is simulation, allowing stochastic estimation of these same properties. Thirdly, it provides parametric event prediction using blinded trial data, including creation of prediction intervals. Methods are based upon numerical integration and a flexible objectorientated structure for defining event, censoring and recruitment distributions (Curves).

**Depends** R  $(>= 4.0.0)$ 

Imports foreach, doParallel, shiny, shinythemes, survival, methods

License GPL-3

Encoding UTF-8

RoxygenNote 7.1.1

Suggests testthat, knitr, rmarkdown

VignetteBuilder knitr

NeedsCompilation no

Author James Bell [aut, cre], Jasmin Ruehl [ctb]

Maintainer James Bell <james.bell.ext@boehringer-ingelheim.com>

Repository CRAN

Date/Publication 2023-04-26 11:02:30 UTC

# R topics documented:

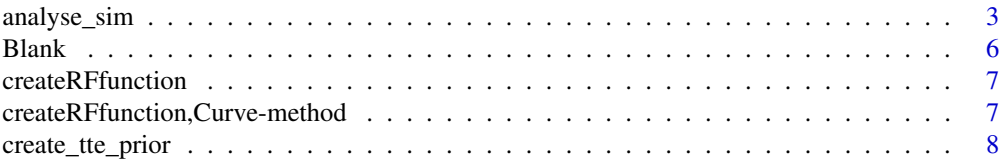

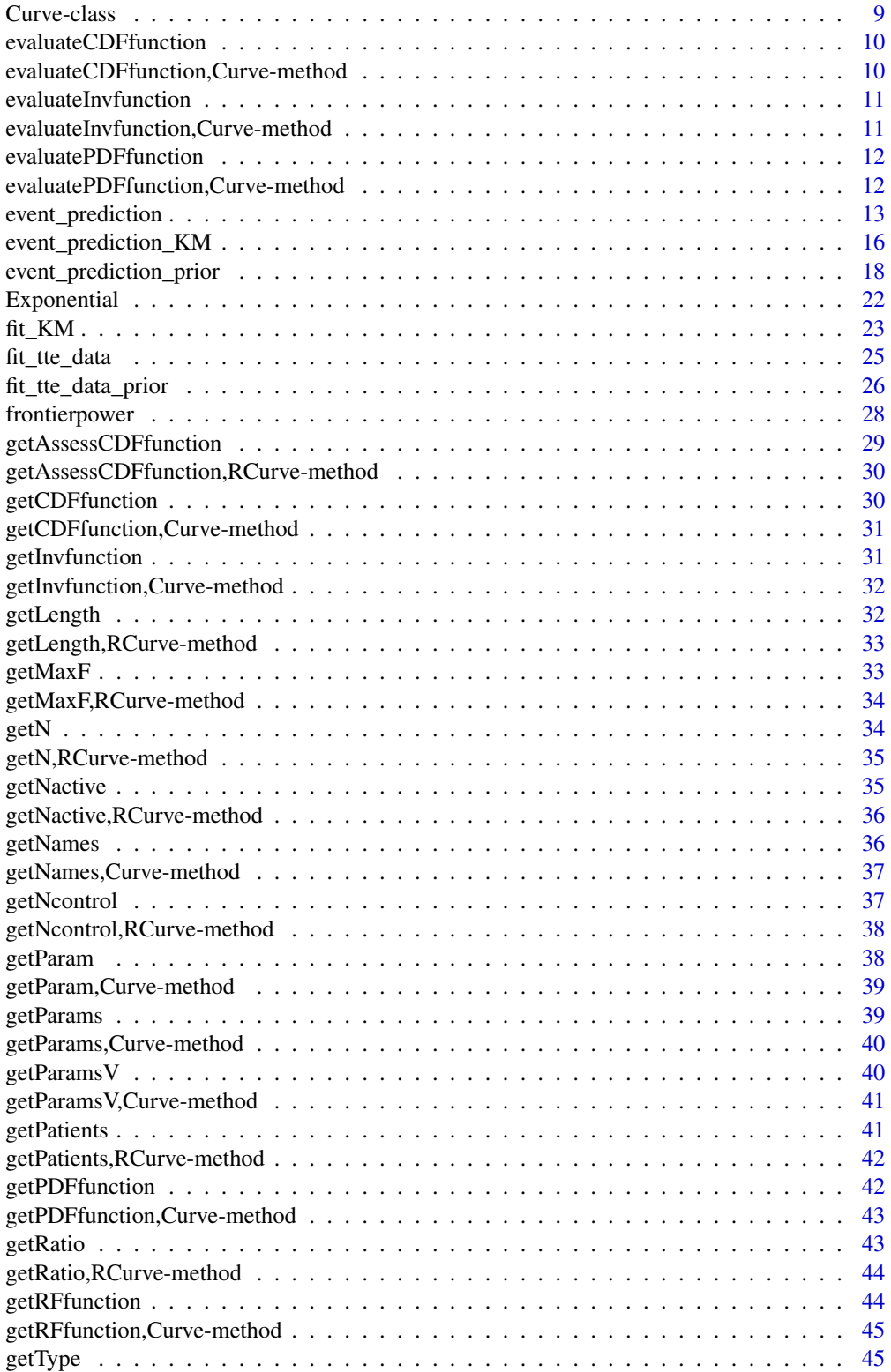

<span id="page-2-0"></span>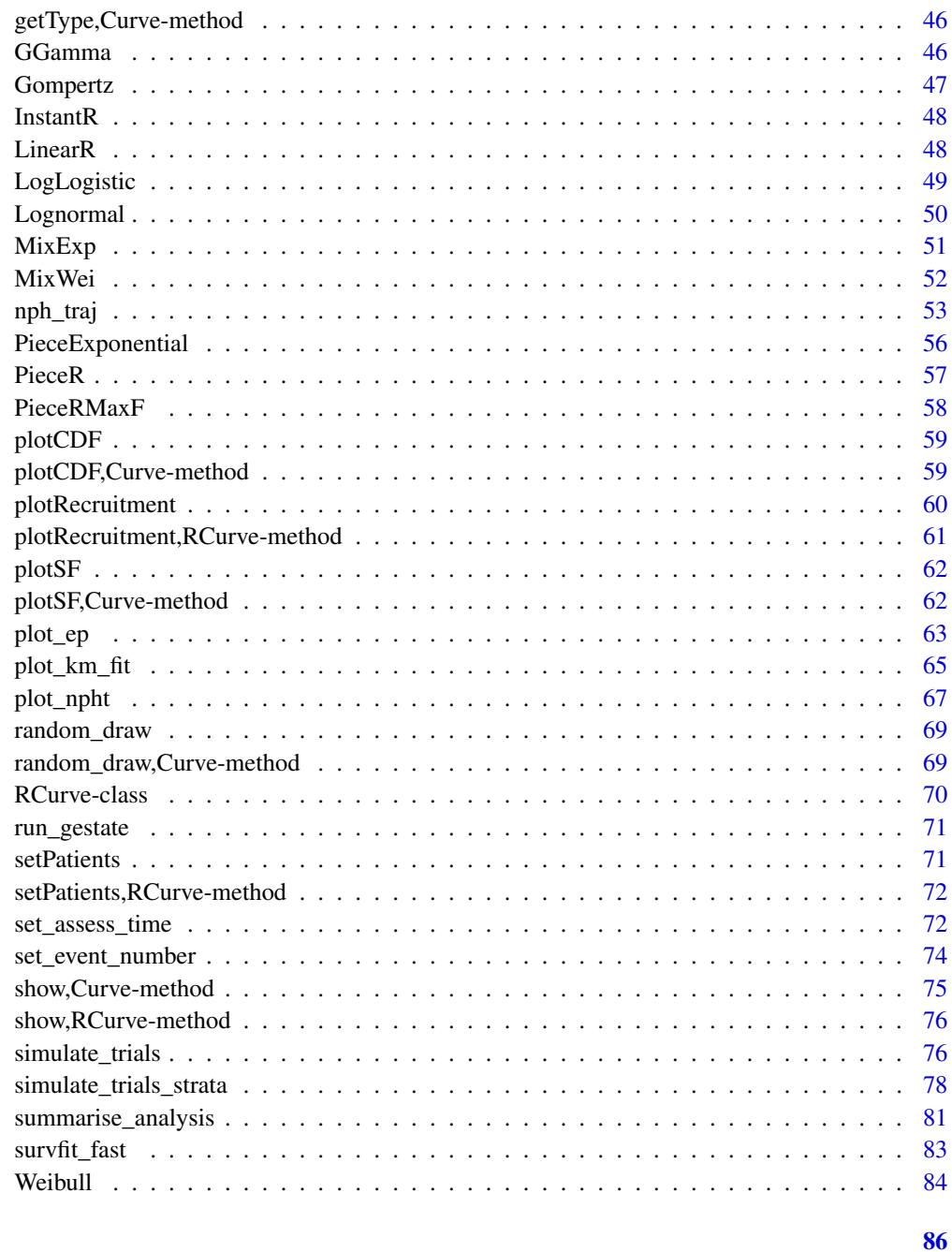

# **Index**

analyse\_sim

Analyse simulations of time-to-event data using arbitrary event, censoring and recruitment distributions.

#### Description

Function for analysing simulated time-to-event trial data produced by simulate trials() or simulate\_trials\_strata().

This function automatically reads in either list or matrix simulate\_trials() data formats. It performs log rank test and Cox regression analysis by default, but can also/instead perform RMST and/or landmark analyses. Covariate adjusted (/ stratified) analysis may be selected by using the "stratum" argument. If a stratum is specified, it will be included as a covariate in Cox and RMST analysis, and as a stratum in a stratified log-rank test and an inverse-precision-weighted landmark test. Strata values are handled as factors, so continuous covariates are not supported.

Analysis is typically the slowest part of simulation studies, so parallel processing using the doParallel package is built in. Parallel processing is enabled by setting the number of cores in the "parallel\_cores" argument. Use of parallel processing is recommended for largescale (e.g. 100,000 iteration) simulations. To avoid unnecessary issues, ensure that the number of cores specified does not exceed number of threads provided by hardware.

#### Usage

```
analyse_sim(
 data,
 LR = TRUE,
 RMST = NA,
  landmark = NA,
  stratum = ",
 parallel_cores = 1,
 Time = "Time",
 Event = "Censored",
  censoringOne = TRUE,
  Trt = "Trt",Iter = "Iter"
)
```
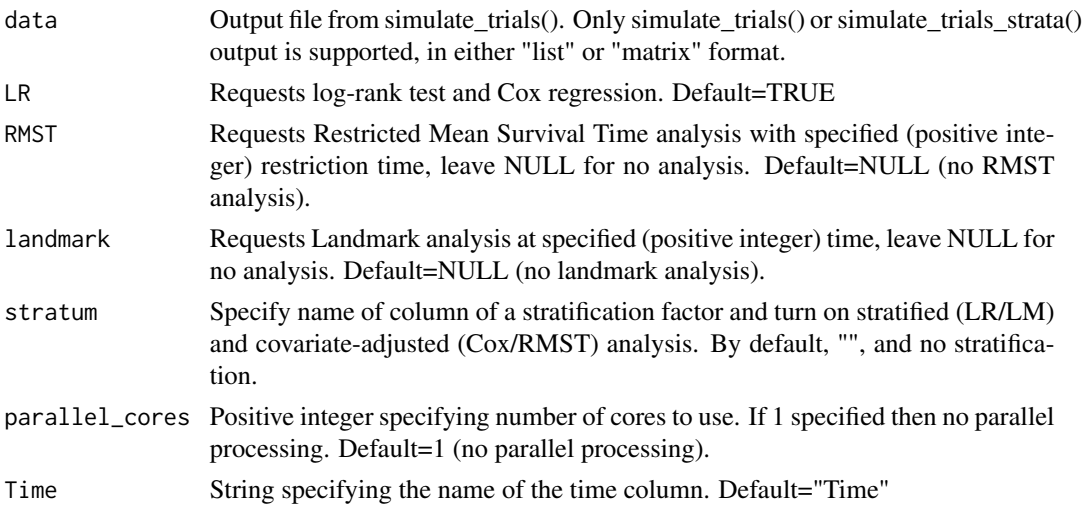

### analyse\_sim 5

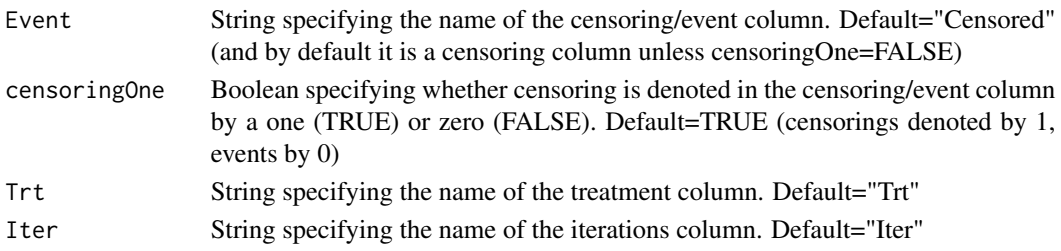

### Value

Returns a table with one row per simulation. Table contains the following columns:

- "HR" Cox Hazard Ratio (LR/Cox analysis only)
- "LogHR" Cox Log Hazard Ratio (LR/Cox analysis only)
- "LogHR\_SE" Cox Standard Error of log Hazard Ratio (LR/Cox analysis only)
- "HR\_Z" Cox Z-Score (LR/Cox analysis only)
- "HR\_P" 1-sided Cox p-value (LR/Cox analysis only)
- "LR\_Z" Log-Rank Test Z-Score (LR/Cox analysis only)
- "LR\_P" 1-sided Log-Rank Test p-value (LR/Cox analysis only)
- "Events\_Active" Events in Active arm (LR/Cox analysis only)
- "Events Control" Events in Control arm (LR/Cox analysis only)
- "RMST\_Time" RMST restriction time (RMST analysis only)
- "RMST\_Active" RMST for Active arm (RMST analysis only)
- "RMST\_Active\_SE" RMST Standard Error for Active arm (RMST analysis only)
- "RMST\_Control" RMST for Control arm (RMST analysis only)
- "RMST\_Control\_SE" RMST Standard Error for Control arm (RMST analysis only)
- "RMST\_Delta" RMST difference between arms active-control (RMST analysis only)
- "RMST\_Delta\_SE" RMST difference between arms Standard Error (RMST analysis only)
- "RMST\_Z" Z-score for RMST (RMST analysis only)
- "RMST\_P" 1-sided RMST p-value (RMST analysis only)
- "LM\_Time" Landmark time, i.e. time of survival function comparison (Landmark analysis) only)
- "LM Active" Survival function for active arm at landmark time (Landmark analysis only)
- "LM\_Active\_SE" Greenwood standard error for active arm at landmark time (Landmark analysis only)
- "LM\_Control" Survival function for control arm at landmark time (Landmark analysis only)
- "LM\_Control\_SE" Greenwood standard error for control arm at landmark time (Landmark analysis only)
- "LM\_Delta" Survival function difference between arms active-control at landmark time (Landmark analysis only)
- "LM\_Delta\_SE" Greenwood standard error for difference between arms at landmark time (Landmark analysis only)
- "LM\_Z" Z-score for landmark analysis (Landmark analysis only)
- "LM\_P" 1-sided landmark analysis p-value (Landmark analysis only)

#### <span id="page-5-0"></span>Author(s)

James Bell

#### References

Uno H, Claggett B, Tian L, Inoue E, Gallo P, Miyata T, Schrag D, Takeuchi M, Uyama Y, Zhao L, Skali H, Solomon S, Jacobus S, Hughes M, Packer M, Wei LJ. Moving beyond the hazard ratio in quantifying the between-group difference in survival analysis. Journal of clinical Oncology 2014,32, 2380-2385. Tian L, Zhao L, Wei LJ. Predicting the restricted mean event time with the subjects baseline covariates in survival analysis. Biostatistics 2014, 15, 222-233.

#### Examples

```
example_sim <- simulate_trials(active_ecurve=Weibull(250,0.8),control_ecurve=Weibull(100,1),
rcurve=LinearR(12,100,100), assess=20,iterations=100,seed=12345,detailed_output=TRUE)
```

```
example_analysis1 <- analyse_sim(example_sim)
example_analysis2 <- analyse_sim(data=example_sim,RMST=15,landmark=15)
```

```
example_strat_sim <- simulate_trials_strata(stratum_probs=c(0.5,0.5),
active_ecurve=c(Weibull(250,0.8),Weibull(100,1)), control_ecurve=Weibull(100,1),
rcurve=LinearR(12,100,100),assess=20,iterations=100,seed=12345)
```
example\_strat\_analysis <- analyse\_sim(data=example\_strat\_sim,RMST=15,landmark=15,stratum="Stratum")

Blank *Blank Curve constructor function*

#### **Description**

This creates a Curve object for a 'Blank' pseudo-distribution.

Curve objects contain all necessary information to describe a distribution, including functions and parameters describing it.

This distribution is 0 by definition for all times. It is not therefore a true probability distribution.

#### Usage

Blank()

### Details

The blank pseudo-distribution is used for impossible events, notably where censoring is not possible/allowed.

 $f(x) = 0$ 

 $F(x) = 0$ 

#### Author(s)

James Bell

# <span id="page-6-0"></span>createRFfunction 7

### Examples

Blank()

createRFfunction *Method for creating a random draw function from a Curve object*

#### Description

This creates a random draw function from the Curve object

#### Usage

```
createRFfunction(theObject, ...)
```
#### Arguments

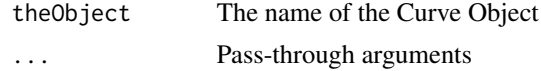

### Examples

createRFfunction(Weibull(100,1))

createRFfunction,Curve-method

*Method for creating a random draw function from a Curve object*

#### Description

This creates a random draw function from the Curve object

#### Usage

```
## S4 method for signature 'Curve'
createRFfunction(theObject, n = "n")
```
### Arguments

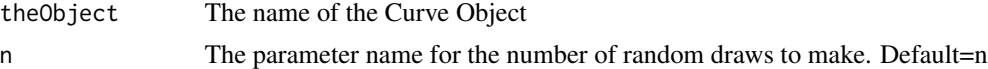

### Examples

createRFfunction(Weibull(100,1))

<span id="page-7-0"></span>

#### Description

This is a function to create a patient-level prior data set from a specified Curve.

It can be used to create a prior data set where only summary parameters are known. It requires a 'curve' object containing the desired distribution, the 'time' over which events occur and the number of 'events'. Designed to be used in conjunction with event prediction methods. Note that the output can be 'too perfect', so that when the output is used for curve-fitting it may result in over-precision. To minimise this effect, it may better to derive the prior data set using a different distribution to the one later used for fitting or specifying down-weighting.

### Usage

```
create_tte_prior(
  curve,
  duration,
  events,
  Time = "Time",
  Event = "Event",
  censoringOne = FALSE
)
```
### Arguments

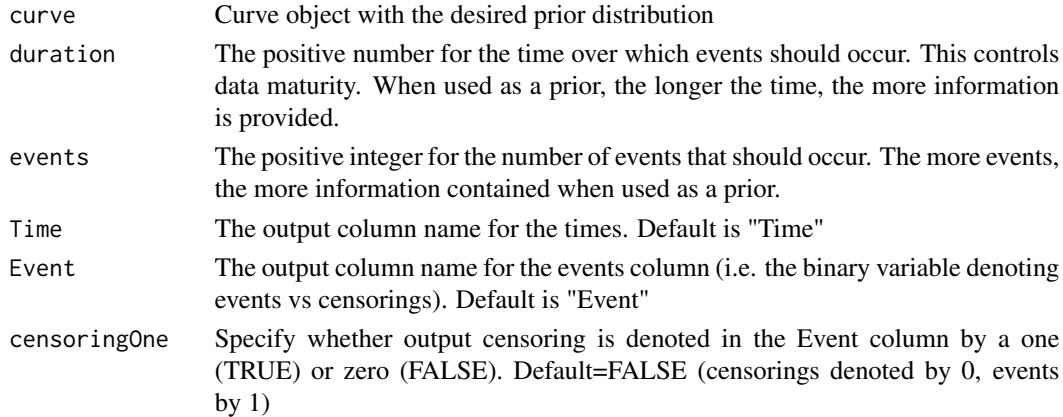

#### Value

A two-column data frame containing times in the first column and an event/censoring indicator in the second.

#### Author(s)

James Bell

#### <span id="page-8-0"></span>Curve-class 9

#### Examples

example\_prior <- create\_tte\_prior(curve=Weibull(100,0.8),duration=20,events=50)

### Curve-class *Curve Class for defining distributions*

#### Description

This class allows distributions to be defined. It contains all information needed to reproduce a distribution.

References to functions that store the PDF, CDF and random number generator. Parameters are also stored.

#### **Slots**

type Type of Curve (character). Typically the distribution name.

PDF Name of the PDF function describing the Curve.

CDF Name of the CDF function describing the Curve.

RF Name of the random generator function describing the Curve.

inverse Name of the inverse CDF function describing the Curve. Optional; set to NULL if unavailable.

paramno Number of parameters required to define the distribution.

pnames Names of parameters defining the distribution. Should be a vector of length paramno.

pvalue Values of parameters defining the distribution. Should be a list of length paramno.

#### Author(s)

James Bell

#### Examples

```
new("Curve", type="ExampleCurve",PDF="pdf_fn_name",CDF="CDF_fn_name",
 RF="random_draw_fn_name", inverse="inv_fn_name",paramno=2,pnames=c('param1','param2'),
 pvalue=list(1,2))
```
<span id="page-9-0"></span>evaluateCDFfunction *Method for evaluating the CDF function for a Curve object at q*

# Description

This numerically evaluates the CDF function of the Curve object at the specified q

#### Usage

```
evaluateCDFfunction(theObject, ...)
```
### Arguments

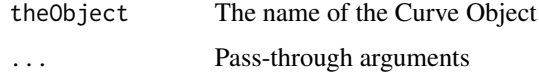

### Examples

evaluateCDFfunction(Weibull(100,1),10)

evaluateCDFfunction,Curve-method

*Method for evaluating the CDF function for a Curve object at q*

### Description

This numerically evaluates the CDF function of the Curve object at the specified q

### Usage

```
## S4 method for signature 'Curve'
evaluateCDFfunction(theObject, q)
```
#### Arguments

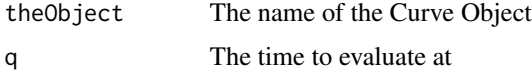

### Examples

evaluateCDFfunction(Weibull(100,1),10)

<span id="page-10-0"></span>evaluateInvfunction *Method for evaluating the inverse-CDF function for a Curve object at p*

### Description

This numerically evaluates the inverse-CDF function of the Curve object at the specified p

#### Usage

```
evaluateInvfunction(theObject, ...)
```
## Arguments

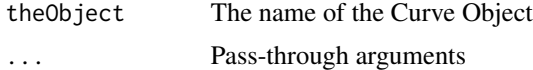

#### Examples

```
evaluateInvfunction(Weibull(100,1), 0.5)
```

```
evaluateInvfunction,Curve-method
```
*Method for evaluating the inverse-CDF function for a Curve object at p*

### Description

This numerically evaluates the inverse-CDF function of the Curve object at the specified p

#### Usage

```
## S4 method for signature 'Curve'
evaluateInvfunction(theObject, p)
```
### Arguments

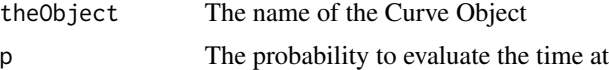

#### Examples

evaluateInvfunction(Weibull(100,1), 0.5)

<span id="page-11-0"></span>evaluatePDFfunction *Method for evaluating the PDF function for a Curve object at x*

# Description

This numerically evaluates the PDF function of the Curve object at the specified x

#### Usage

```
evaluatePDFfunction(theObject, ...)
```
### Arguments

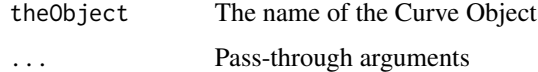

### Examples

evaluatePDFfunction(Weibull(100,1),10)

evaluatePDFfunction,Curve-method

*Method for evaluating the PDF function for a Curve object at x*

### Description

This numerically evaluates the PDF function of the Curve object at the specified x

### Usage

```
## S4 method for signature 'Curve'
evaluatePDFfunction(theObject, x)
```
#### Arguments

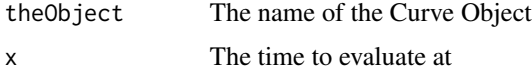

# Examples

evaluatePDFfunction(Weibull(100,1),10)

<span id="page-12-0"></span>event\_prediction *Event prediction using patient-level survival data and a recruitment RCurve*

#### Description

This is a function to perform event prediction

It uses the fit\_KM\_tte\_data function to perform MLE regression of Weibull and log-normal curves to the provided survival data.

It creates an event Curve object from this, and combines it with a recruitment RCurve and an optional dropout(censoring) Curve.

Using the same numerical integration approach as nph\_curve\_trajectories it performs an unconditional event prediction.

If a conditioning time and event number (preferably also a number at risk) are provided, a conditional event prediction is also calculated.

Analytic standard errors for conditional and unconditional event numbers are provided for the whole trajectory.

SEs calculated by propagating parameter estimate errors through the integrals by the delta method and then invoking a beta-binomial distribution.

For event prediction, conditional predictions with the Conditional SE of Prediction are most accurate and appropriate.

Unconditional predictions should be close to conditional ones but technically relate to predictions if the trial were rerun, rather than this specific instance. Point estimates are usually very close to the unconditional ones, but the prediction intervals are typically much wider than necessary. The conditional and unconditional SEs of fitting relate to the accuracy of the estimated mean event number at a given time, rather than the spread of future observations. The conditional and unconditional SEs of prediction relate to the accuracy of prediction of future observations, and should therefore be used for event prediction. Note that the Prediction SEs are wider than the Fitting SEs as they also take into account the binomial uncertainty of events occurring (beta-binomial model). As of version 1.4.0, the 'CI' argument has been renamed 'PI', and the 'condition' argument has been removed entirely (conditioning automatically occurs if cond\_Event specified).

#### Usage

```
event_prediction(
  data,
  Time = "Time",
  Event = "Event",
  censoringOne = FALSE,
  type = c("automatic", "Exponential", "Weibull", "Lognormal"),
  rcurve,
  max_time = 100,
  dcurve = Blank(),
  CI = NULL,PI = 0.95,
  condition = NULL,
```

```
cond_Events = NULL,
 cond_NatRisk = NULL,
 cond_Time = NULL,
 units = c("Days", "Months"),
 init = NULL,discountHR = 1
\mathcal{L}
```
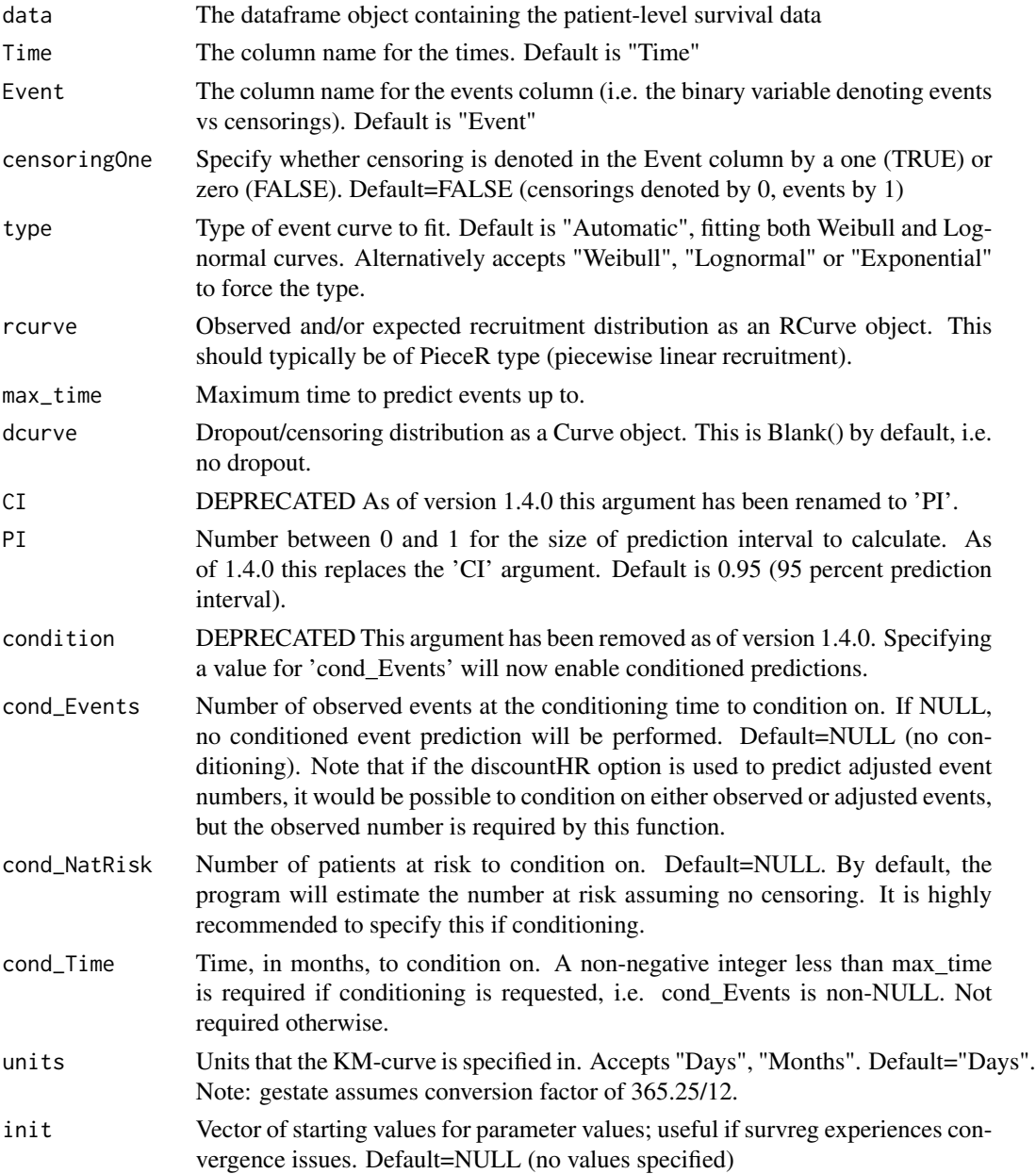

discountHR Hazard ratio for discounting events e.g. used to predict adjudicated events from unadjudicated data where patients remain 'at risk' after an event is adjudicated not to have occurred. Values below 1 indicate fewer events will occur than predicted by the curve-fitting. When a discountHR is user-specified (i.e. not 1), conditioning event numbers need to be specified in terms of observed values, and not adjusted ones. Note that changing this argument is only allowed if type="Weibull" since log-normal curves are not compatible with proportional hazards. If patients become not at risk following a failed adjudication (i.e. removed from study), do not use this argument and instead adjust the output event numbers by the required factor. Default=1 (No discounting for adjudication)

### Value

Returns a list object with the prediction ecurve (after adjustments for unit, discountHR), dcurve, rcurve, required PI, original fitted ecurve parameters (before adjustments) and a summary table with one row per month up to max time containing the following columns:

- "Assessment\_Time"Time of assessment.
- "Patients"Number of patients recruited by the assessment time.
- "Predicted\_Events"Number of events unconditionally predicted at the assessment time.
- "SE Fitting"SE of the estimate of the fitted mean. Note that this corresponds to the accuracy of the estimate of the underlying parameter, not future observed event numbers.
- "SE\_Prediction"SE of event prediction.
- "Prediction Lower"Lower bound of X percent interval of unconditional event prediction, where  $X$  is the 'PI' argument. This PI is based on the quantiles of the beta-binomial distribution and so is discrete and asymmetric.
- "Prediction Upper"Upper bound of X percent interval of unconditional event prediction, where X is the 'PI' argument. This PI is based on the quantiles of the beta-binomial distribution and so is discrete and asymmetric.
- "Conditioned\_Events"Number of events conditionally predicted at the assessment time (Column present only if conditioning specified).
- "Cond\_SE\_Fitting"SE of the estimate of the fitted conditional mean. Note that this corresponds to the accuracy of the estimate of the underlying parameter, not future observed event numbers (Column present only if conditioning specified).
- "Cond SE Prediction"SE of the conditional event prediction (Column present only if conditioning specified).
- "Cond\_Prediction\_Lower"Lower bound of X percent interval of conditional event prediction, where X is the 'PI' argument. This PI is based on the quantiles of the beta-binomial distribution and so is discrete and asymmetric.
- "Cond\_Prediction\_Upper"Upper bound of X percent interval of conditional event prediction, where  $X$  is the 'PI' argument. This PI is based on the quantiles of the beta-binomial distribution and so is discrete and asymmetric.

### Author(s)

James Bell

#### <span id="page-15-0"></span>References

Bell J, "Are we nearly there yet?" Quantifying uncertainty in event prediction, 2019, presentation at PSI Conference.

#### Examples

```
recruit <- PieceR(matrix(c(rep(1,12),10,15,25,30,45,60,55,50,65,60,55,30),ncol=2),1)
trial_short <- simulate_trials(active_ecurve=Weibull(50,0.8),control_ecurve=Weibull(50,0.8),
rcurve=recruit, assess=10,iterations=1,seed=12345,detailed_output=TRUE)
```

```
predictions <- event_prediction(data=trial_short, Event="Censored", censoringOne=TRUE,
type="Weibull", rcurve=recruit, max_time=60, cond_Events=49, cond_NatRisk=451,
cond_Time=10, units="Months")
```
event\_prediction\_KM *Event prediction using a lifetable and a recruitment RCurve*

#### **Description**

This is a function to perform event prediction using summary-level data. As of 1.4.0 this function is deprecated as event\_prediction gives improved accuracy.

It uses the fit\_KM function to perform non-linear regression of Weibull and log-normal curves to the provided survival data.

It creates an event Curve object from this, and combines it with a recruitment RCurve and an optional dropout(censoring) Curve.

Using the same numerical integration approach as nph\_curve\_trajectories it performs an unconditional event prediction.

If a conditioning time, event number (and preferably number at risk) are provided, a conditional event prediction is also calculated.

#### Usage

```
event_prediction_KM(
 KMcurve,
  Survival = "Survival",
  Time = "Time",
  weighting = FALSE,
  Weights = "Weights",
 Weight_power = 1,
  rcurve,
  max_time = 100,
  dcurve = Blank(),
  type = c("automatic", "Weibull", "Lognormal", "Exponential"),
  startbeta = 1,startsigma = 1,
  condition = FALSE,
```
# event\_prediction\_KM 17

```
cond_Events = 0,
 cond_NatRisk = NULL,
 cond\_Time = 0,units = c("Days", "Months"),
 discountHR = 1\mathcal{L}
```
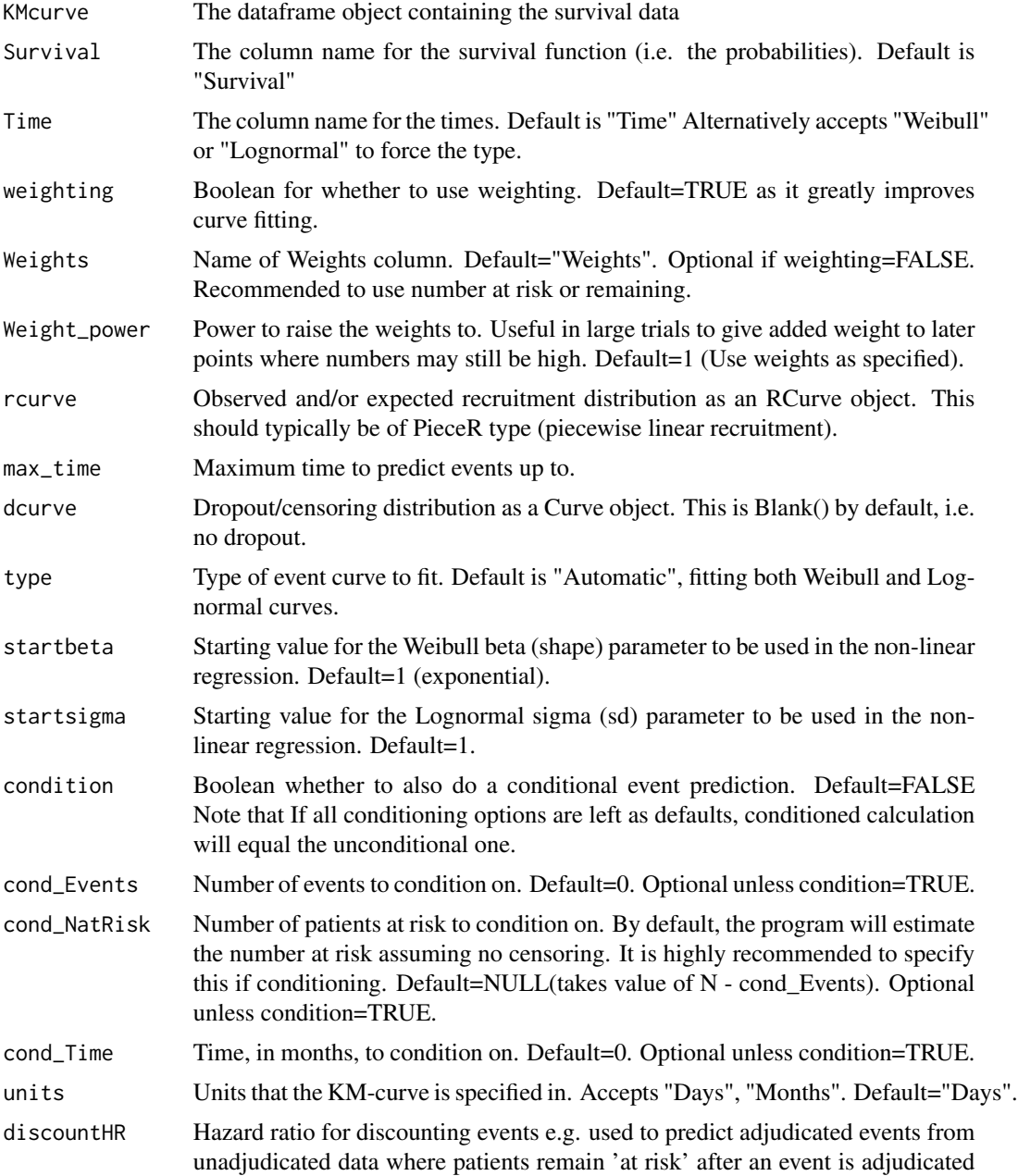

not to have occurred. Values below 1 indicate fewer events will occur than predicted by the curve-fitting. Note that changing this argument is only allowed if type="Weibull" since log-normal curves are not compatible with proportional hazards. Default=1 (No discounting)

#### <span id="page-17-0"></span>Value

Returns a list object with the fitted ecurve, the dcurve, the rcurve, the fitting details, and a summary table with one row per month up to max\_time containing the following columns:

- "Time"Time of assessment.
- "Patients"Number of patients recruited by the assessment time.
- "Predicted\_Events"Number of events unconditionally predicted at the assessment time.
- "Conditioned\_Events"Number of events unconditionally predicted at the assessment time (Column present only if conditioning specified).

#### Author(s)

James Bell

#### Examples

```
recruit <- PieceR(matrix(c(rep(1,12),10,15,25,30,45,60,55,50,65,60,55,30),ncol=2),1)
example_data_short <- simulate_trials(active_ecurve=Weibull(50,0.8),control_ecurve=Weibull(50,0.8),
rcurve=recruit, assess=10,iterations=1,seed=12345,detailed_output=TRUE)
```
library(survival)

```
temp1 <- summary(survfit(Surv(example_data_short[,"Time"],1-example_data_short[,"Censored"])~ 1,
error="greenwood"))
out1 <- cbind(temp1$time,temp1$n.risk,temp1$surv,temp1$std.err)
out1 <- rbind(c(0,out1[1,2],1,0),out1)
colnames(out1) <- c("Time","NAR","Survival","Std.Err")
x1 <- ceiling(max(out1[,"Time"]))
example_lifetable <- out1[findInterval(0:x1,out1[,"Time"]),]
example_lifetable[,"Time"] <- 0:x1
```

```
event_prediction_KM(KMcurve=example_lifetable, weighting=TRUE, Weights="NAR", rcurve=recruit,
max_time=60, type="automatic", condition=TRUE, cond_Events=49, cond_NatRisk=451, cond_Time=10,
units="Months")
```
event\_prediction\_prior

*Event prediction using patient-level survival data, prior data and a recruitment RCurve*

#### Description

This performs event prediction with a Weibull distribution integrating (weighted) prior data .

Where relevant prior data is available, this function can increase the precision of curve fitting, particularly in cases where there is low data maturity.

This function uses the fit\_tte\_data\_prior function to fit a Weibull distribution to the provided survival data by including weighted prior patient-level data.

An event Curve object is created, which is then used in the same way as that from the frequentist approach in event\_prediction.

It consequently operates very similarly to event prediction in terms of inputs, outputs and methods. Consult its documentation for aspects unrelated to the prior approach.

If a patient-level prior data set is not available, use the create tte prior function to create an artificial one from a distribution. Note that this may cause a small amount of over-precision; this may be minimised by deriving the prior data using a different distribution or specifying down-weighting.

Prior data can be down-weighted using the priorweight variable. Some degree of down-weighting is generally recommended to reflect differences with prior trials.

Column names and the censoring parity in the prior data set are by default the same as those specified for the main data set, but may be manually changed to be different.

#### Usage

```
event_prediction_prior(
  data,
  Time = "Time",
 Event = "Event",
  censoringOne = FALSE,
  priordata,
 priorTime = Time,
  priorEvent = Event,
  priorcensoringOne = censoringOne,
  priorweight = 1,
  type = c("Weibull"),rcurve,
 max_time = 100,
  ddcurve = Blank(),
  CI = NULL,PI = 0.95,
  condition = NULL,
  cond_Events = NULL,
  cond_NatRisk = NULL,
  cond_Time = NULL,
  units = c("Days", "Months"),
  init = NULL,discountHR = 1
)
```
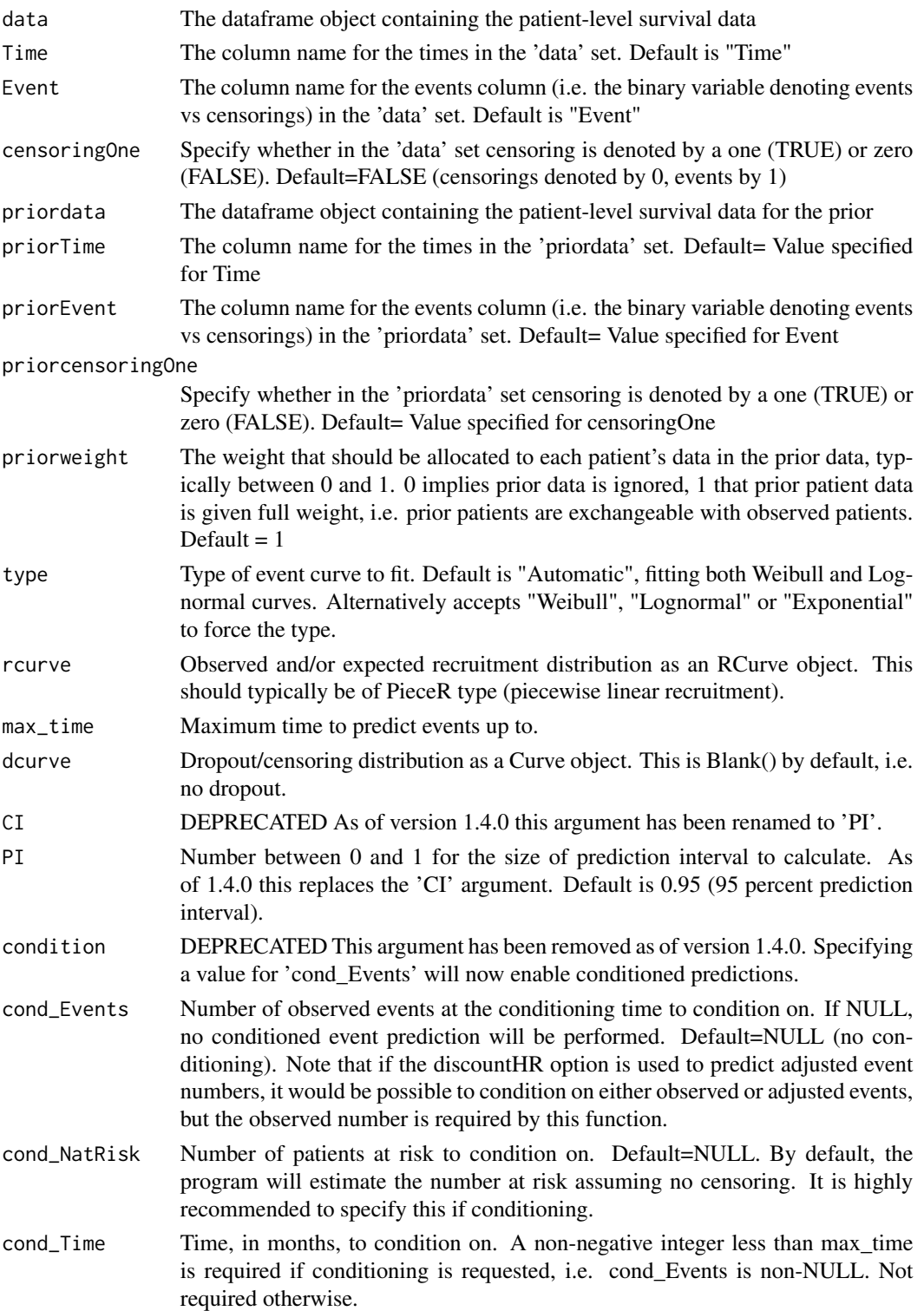

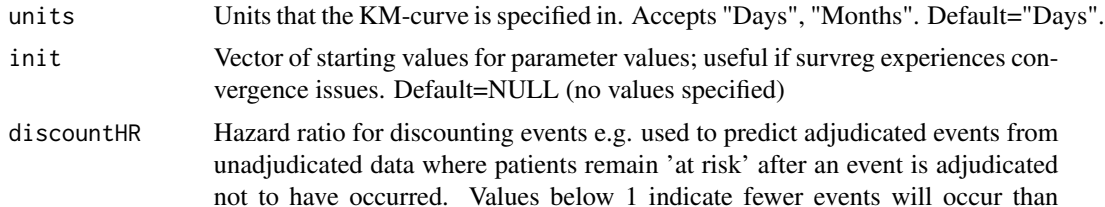

not to have occurred. Values below 1 indicate fewer events will occur than predicted by the curve-fitting. When a discountHR is user-specified (i.e. not 1), conditioning event numbers need to be specified in terms of observed values, and not adjusted ones. Note that changing this argument is only allowed if type="Weibull" since log-normal curves are not compatible with proportional hazards. If patients become not at risk following a failed adjudication (i.e. removed from study), do not use this argument and instead adjust the output event numbers by the required factor. Default=1 (No discounting for adjudication)

### Value

Returns a list object with the prediction ecurve (after adjustments for unit, discountHR), dcurve, rcurve, required PI, original fitted ecurve parameters (before adjustments) and a summary table with one row per month up to max time containing the following columns:

- "Assessment Time"Time of assessment.
- "Patients"Number of patients recruited by the assessment time.
- "Predicted\_Events"Number of events unconditionally predicted at the assessment time.
- "SE Fitting"SE of the estimate of the fitted mean. Note that this corresponds to the accuracy of the estimate of the underlying parameter, not future observed event numbers.
- "SE\_Prediction"SE of event prediction.
- "Prediction Lower"Lower bound of X percent interval of unconditional event prediction, where  $X$  is the 'PI' argument. This PI is based on the quantiles of the beta-binomial distribution and so is discrete and asymmetric.
- "Prediction Upper"Upper bound of X percent interval of unconditional event prediction, where X is the 'PI' argument. This PI is based on the quantiles of the beta-binomial distribution and so is discrete and asymmetric.
- "Conditioned\_Events"Number of events conditionally predicted at the assessment time (Column present only if conditioning specified).
- "Cond\_SE\_Fitting"SE of the estimate of the fitted conditional mean. Note that this corresponds to the accuracy of the estimate of the underlying parameter, not future observed event numbers (Column present only if conditioning specified).
- "Cond SE Prediction"SE of the conditional event prediction (Column present only if conditioning specified).
- "Cond\_Prediction\_Lower"Lower bound of X percent interval of conditional event prediction, where  $X$  is the 'PI' argument. This PI is based on the quantiles of the beta-binomial distribution and so is discrete and asymmetric.
- "Cond\_Prediction\_Upper"Upper bound of X percent interval of conditional event prediction, where  $X$  is the 'PI' argument. This PI is based on the quantiles of the beta-binomial distribution and so is discrete and asymmetric.

#### <span id="page-21-0"></span>Author(s)

James Bell

#### References

Bell J, unpublished work.

### Examples

```
recruit <- PieceR(matrix(c(rep(1,12),10,15,25,30,45,60,55,50,65,60,55,30),ncol=2),1)
trial_short <- simulate_trials(active_ecurve=Weibull(50,0.8),control_ecurve=Weibull(50,0.8),
rcurve=recruit, assess=10,iterations=1,seed=12345,detailed_output=TRUE,Event="Event",
censoringOne=FALSE)
example_prior <- create_tte_prior(curve=Weibull(alpha=100,beta=0.8),duration=20,events=50)
predictions <- event_prediction_prior(data=trial_short, priordata=example_prior,
type="Weibull", rcurve=recruit, max_time=60, cond_Events=49, cond_NatRisk=451,
cond_Time=10, units="Months")
```
Exponential *Exponential Curve constructor function*

#### Description

This creates a Curve object for a Exponential distribution.

Curve objects contain all necessary information to describe a distribution, including functions and parameters describing it.

Parameterisation follows that used by pexp etc. Note that lambda = 1/alpha from the Weibull constructor. See Details for more information on parameterisation.

#### Usage

Exponential(lambda)

#### Arguments

lambda Rate parameter for Exponential distribution.

#### Details

The exponential distribution has parameterisation:  $f(x) =$ lambda e $\left(\frac{-}{2}\right)$ lambda x)  $F(x) = 1 - e^{\Lambda}(- \lambda)$ lambda x)

#### Author(s)

James Bell

#### <span id="page-22-0"></span> $fit\_KM$  23

#### Examples

Exponential(0.01)

fit\_KM *Fit Weibull, Log-Normal or Exponential survival curves to Kaplan Meier estimates*

### Description

This is a function to fit Weibull and log-normal curves to Survival data in life-table form using nonlinear regression.

By default it fits both, then picks the best fit based on the lowest (un)weighted residual sum of squares.

Alternatively, just one shape may be fitted, by changing the 'type' argument to either "Weibull" or "Lognormal". Weighted or unweighted fitting are possible. In general, weighted fitting using the number at risk as the weights seems to work best.

This function is primarily used by event\_prediction function, but also useful for general KM curve fitting.

One useful aspect of this is for fitting the 'inverse KM', where drop-outs are events, while events and 'time-outs' are censored. This allows for finding a suitable parameterisation for the censoring curve.

Primary advantage over likelihood-based methods is ability to use aggregated, rather than patientlevel data. Primary disadvantage is that the covariance matrix is unusable due to strong correlation between the input data points going into the regression.

#### Usage

```
fit_KM(
 KMcurve,
  Survival = "Survival",
  Time = "Time",
  type = c("automatic", "Weibull", "Lognormal", "Exponential"),
  weighting = TRUE,
  Weights = "Weights",
  Weight_power = 1,
  startbeta = 1,
  startsigma = 1
\lambda
```
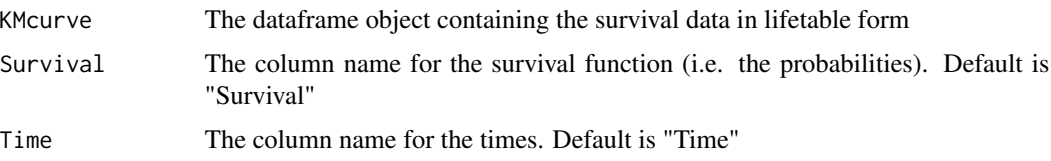

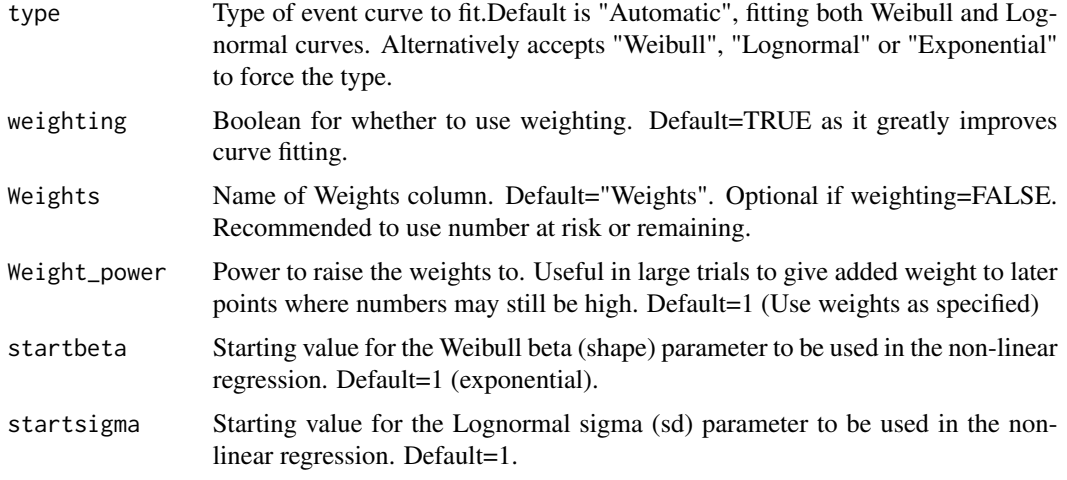

#### Value

Returns a 3-item list providing information needed to define a Curve object:

- "Item 1"The type of Curve object fitted.
- "Item 2"A list of fitted parameters for the curve type.
- "Item 3"A placeholder vector of NAs where the covariance-matrix parameters should be.
- "Item 4"A data frame containing the goodness of fit metrics for each curve type.

#### Author(s)

James Bell

#### Examples

```
recruit <- PieceR(matrix(c(rep(1,12),10,15,25,30,45,60,55,50,65,60,55,30),ncol=2),1)
example_data_short <- simulate_trials(active_ecurve=Weibull(50,0.8),
control_ecurve=Weibull(50,0.8), rcurve=recruit,assess=10,iterations=1,seed=12345,
detailed_output=TRUE)
```
library(survival)

```
temp1 <- summary(survfit(Surv(example_data_short[,"Time"],1-example_data_short[,"Censored"])~ 1,
error="greenwood"))
out1 <- cbind(temp1$time,temp1$n.risk,temp1$surv,temp1$std.err)
out1 <- rbind(c(0,out1[1,2],1,0),out1)
colnames(out1) <- c("Time","NAR","Survival","Std.Err")
x1 <- ceiling(max(out1[,"Time"]))
example_lifetable <- out1[findInterval(0:x1,out1[,"Time"]),]
example_lifetable[,"Time"] <- 0:x1
```
fit\_KM(KMcurve=example\_lifetable,Survival="Survival",Time="Time",Weights="NAR",type="automatic")

<span id="page-24-0"></span>fit\_tte\_data *Fit Weibull, Log-Normal or Exponential survival curves to patientlevel time-to-event data*

#### Description

This is a function to fit Weibull and log-normal curves to patient-level Survival data using maximum likelihood estimation.

By default it fits both, then picks the best fit based on the log-likelihood (and implicitly the AIC). Alternatively, just one shape may be fitted, by changing the 'type' argument to either "Weibull" or "Lognormal". This function is primarily used by event\_prediction\_data function, but also useful for general Survival function curve fitting.

One useful aspect of this is for fitting the 'inverse KM', where drop-outs are events, while events and 'time-outs' are censored. This allows for finding a suitable parameterisation for the censoring curve.

Where patient-level data is available, this function will typically perform substantially better than fit\_KM, with lower variability of point estimates (and more accurate quantification of it).

### Usage

```
fit_tte_data(
  data,
  Time = "Time",
 Event = "Event",
  censoringOne = FALSE,
  type = c("automatic", "Weibull", "Lognormal", "Exponential"),
  init = NULL
)
```
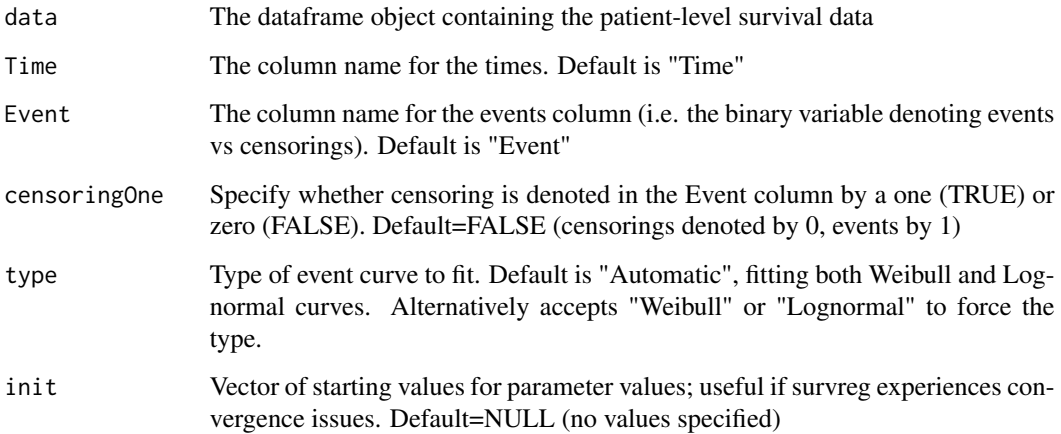

### <span id="page-25-0"></span>Value

Returns a 3-item list providing information needed to define a Curve object:

- "Item 1"The type of Curve object fitted.
- "Item 2"A list of fitted parameters for the curve type.
- "Item 3"A vector containing the covariance-matrix parameters for the curve type.
- "Item 4"A data frame containing the goodness of fit metrics for each curve type.

#### Author(s)

James Bell

#### Examples

```
recruit <- PieceR(matrix(c(rep(1,12),10,15,25,30,45,60,55,50,65,60,55,30),ncol=2),1)
example_data <- simulate_trials(active_ecurve=Weibull(50,0.8),control_ecurve=Weibull(50,0.8),
rcurve=recruit, assess=10,iterations=1,seed=12345,detailed_output=TRUE)
```
fit\_tte\_data(data=example\_data,Time="Time",Event="Censored",censoringOne=TRUE,type="automatic")

fit\_tte\_data\_prior *Fit Weibull survival curves to patient-level time-to-event data by including patient-level weighted prior data*

#### Description

This is a function to fit Weibull curves to patient-level Survival data integrating (weighted) prior data.

Where relevant prior data is available, this function can increase the precision of curve fitting, particularly in cases where there is low data maturity.

#### Usage

```
fit_tte_data_prior(
  data,
  Time = "Time",
  Event = "Event",
  censoringOne = FALSE,
  type = c("Weibull"),priordata,
 priorTime = Time,
 priorEvent = Event,
 priorcensoringOne = censoringOne,
 priorweight = 1,
  init = NULL
)
```
#### Arguments

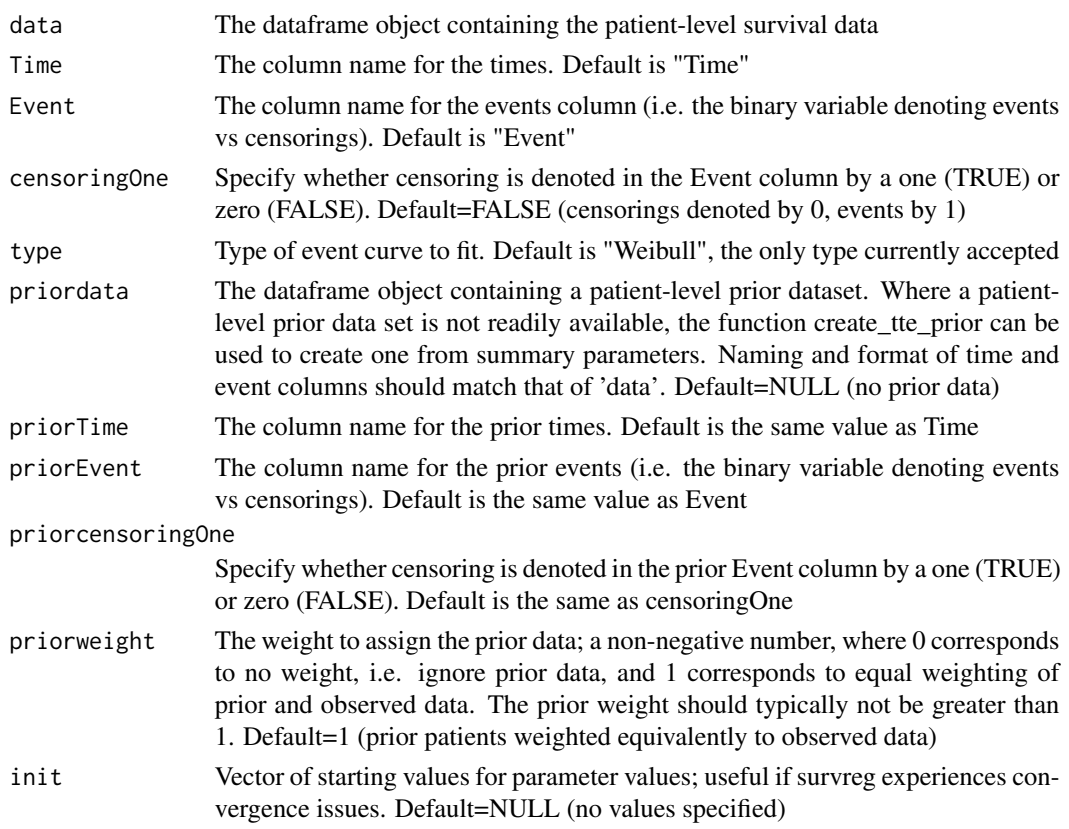

#### Details

This function is primarily used by the event\_prediction\_prior function, but also useful for Weibull curve fitting across two patient-level data sets.

If a patient-level prior data set is not available, use the create\_tte\_prior function to create an artificial one from a distribution. Note that this may cause a small amount of over-precision; this may be minimised by deriving the prior data using a different distribution or specifying down-weighting.

#### Value

Returns a 3-item list providing information needed to define a Curve object:

- "Item 1"The type of Curve object fitted.
- "Item 2"A list of fitted parameters for the curve type.
- "Item 3"A vector containing the covariance-matrix parameters for the curve type.
- "Item 4"A data frame containing the goodness of fit metrics for each curve type.

### Author(s)

James Bell

### References

Bell J, unpublished work. D Fink, A Compendium of Conjugate Priors, 1997

### Examples

```
recruit <- PieceR(matrix(c(rep(1,12),10,15,25,30,45,60,55,50,65,60,55,30),ncol=2),1)
example_data <- simulate_trials(active_ecurve=Weibull(50,0.8),control_ecurve=Weibull(50,0.8),
rcurve=recruit, assess=10,iterations=1,seed=12345,detailed_output=TRUE,Event="Event",
censoringOne=FALSE)
example_prior <- create_tte_prior(curve=Weibull(alpha=100,beta=0.8),duration=20,events=50)
```
fit\_tte\_data\_prior(data=example\_data,priordata=example\_prior,priorweight=0.5)

frontierpower *Calculate Frontier power from number of events*

### Description

Calculate Frontier power from number of events

### Usage

```
frontierpower(
  events,
 HR,
 Eratio,
 Rratio = 1,
  startpower = 0.5,
  alpha1 = 0.025,HRbound = 1,
  iter = 10
)
```
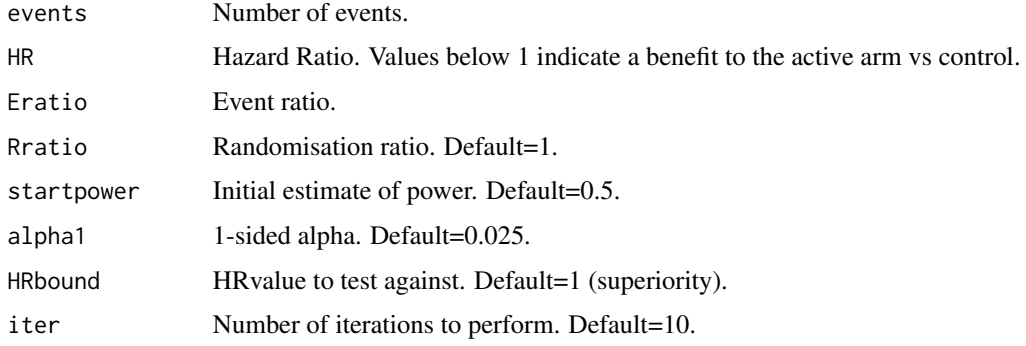

<span id="page-27-0"></span>

### <span id="page-28-0"></span>getAssessCDFfunction 29

### Value

Power as a decimal

### Author(s)

James Bell

# References

Bell J, Power Calculations for Time-to-Event Trials Using Predicted Event Proportions, 2019, paper under review.

#### Examples

frontierpower(events=300,HR=0.7,Eratio=1.2,Rratio=1.5,alpha1=0.025)

getAssessCDFfunction *Method for returning the CDF function for a RCurve object*

### Description

This retrieves the CDF function of the specified RCurve object as a string, writing in the assessment time parameter

#### Usage

getAssessCDFfunction(theObject, ...)

### Arguments

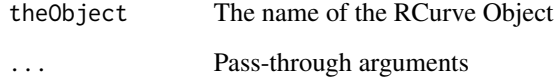

#### Examples

getAssessCDFfunction(LinearR(12,100,100))

<span id="page-29-0"></span>getAssessCDFfunction,RCurve-method

*Method for returning the CDF function for a RCurve object*

#### Description

This retrieves the CDF function of the specified RCurve object as a string, writing in the assessment time parameter

### Usage

```
## S4 method for signature 'RCurve'
getAssessCDFfunction(theObject, q = "q")
```
### Arguments

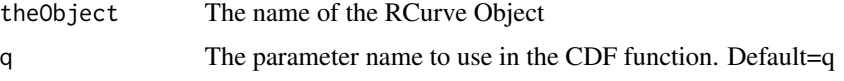

### Examples

getAssessCDFfunction(LinearR(12,100,100))

getCDFfunction *Method for returning the CDF function for a Curve object*

### Description

This retrieves the full CDF function of the Curve object as a string

### Usage

```
getCDFfunction(theObject, ...)
```
### Arguments

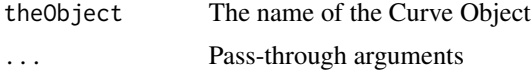

#### Examples

getCDFfunction(Weibull(100,1))

<span id="page-30-0"></span>getCDFfunction,Curve-method

*Method for returning the CDF function for a Curve object*

#### Description

This retrieves the CDF function of the specified Curve object as a string

### Usage

```
## S4 method for signature 'Curve'
getCDFfunction(theObject, q = "q")
```
### Arguments

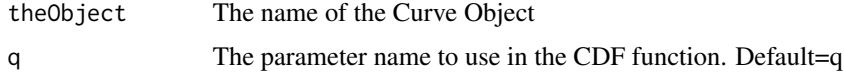

#### Examples

getCDFfunction(Weibull(100,1))

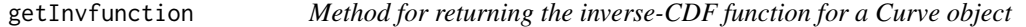

### Description

This retrieves the full inverse-CDF function of the Curve object as a string

#### Usage

```
getInvfunction(theObject, ...)
```
#### Arguments

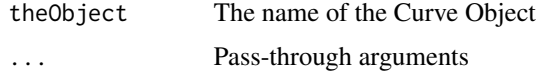

# Examples

getInvfunction(Weibull(100,1))

<span id="page-31-0"></span>getInvfunction,Curve-method

*Method for returning the inverse-CDF function for a Curve object*

### Description

This retrieves the inverse CDF function of the specified Curve object as a string

### Usage

```
## S4 method for signature 'Curve'
getInvfunction(theObject, p = "p")
```
### Arguments

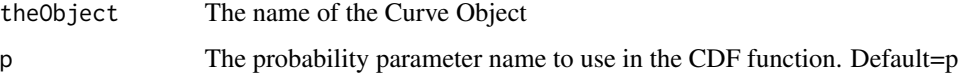

# Examples

getCDFfunction(Weibull(100,1))

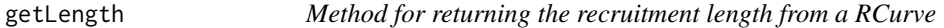

#### Description

This returns the RCurve recruitment length

### Usage

```
getLength(theObject)
```
# Arguments

theObject The name of the RCurve Object

### Examples

getLength(LinearR(12,100,100))

<span id="page-32-0"></span>getLength,RCurve-method

*Method for returning the recruitment length from a RCurve*

### Description

This returns the RCurve recruitment length

### Usage

## S4 method for signature 'RCurve' getLength(theObject)

# Arguments

theObject The name of the RCurve Object

# Examples

getLength(LinearR(12,100,100))

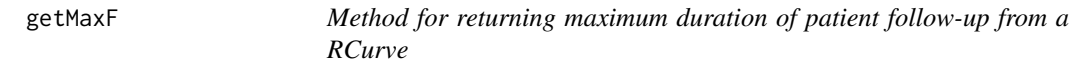

### Description

This returns the RCurve maximum patient follow-up

#### Usage

```
getMaxF(theObject)
```
#### Arguments

theObject The name of the RCurve Object

### Examples

getMaxF(LinearR(12,100,100))

<span id="page-33-0"></span>getMaxF,RCurve-method *Method for returning maximum duration of patient follow-up from a RCurve*

### Description

This returns the RCurve maximum patient follow-up

### Usage

## S4 method for signature 'RCurve' getMaxF(theObject)

### Arguments

theObject The name of the RCurve Object

### Examples

getMaxF(LinearR(12,100,100))

getN *Method for returning the total patient number from a RCurve*

### Description

This returns the RCurve total patient number

#### Usage

```
getN(theObject)
```
### Arguments

theObject The name of the RCurve Object

### Examples

getN(LinearR(12,100,100))

<span id="page-34-0"></span>getN,RCurve-method *Method for returning the total patient number from a RCurve*

# Description

This returns the RCurve total patient number

#### Usage

```
## S4 method for signature 'RCurve'
getN(theObject)
```
### Arguments

theObject The name of the RCurve Object

#### Examples

getN(LinearR(12,100,100))

getNactive *Method for returning the active arm patient number from a RCurve*

### Description

This returns the RCurve active arm patient number

#### Usage

```
getNactive(theObject)
```
### Arguments

theObject The name of the RCurve Object

#### Examples

getNactive(LinearR(12,100,100))

<span id="page-35-0"></span>getNactive,RCurve-method

*Method for returning the active arm patient number from a RCurve*

#### Description

This returns the RCurve active arm patient number

### Usage

## S4 method for signature 'RCurve' getNactive(theObject)

### Arguments

theObject The name of the RCurve Object

### Examples

getNactive(LinearR(12,100,100))

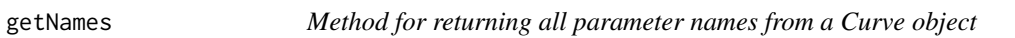

### Description

This retrieves all parameter names from a Curve object

#### Usage

```
getNames(theObject)
```
### Arguments

theObject The name of the Curve Object

### Examples

getNames(Weibull(100,1))
getNames,Curve-method *Method for returning all parameter names from a Curve object*

## Description

This retrieves all parameter names from a Curve object

#### Usage

```
## S4 method for signature 'Curve'
getNames(theObject)
```
### Arguments

theObject The name of the Curve Object

### Examples

getNames(Weibull(100,1))

getNcontrol *Method for returning the control arm patient number from a RCurve*

### Description

This returns the RCurve control arm patient number

#### Usage

```
getNcontrol(theObject)
```
### Arguments

theObject The name of the RCurve Object

#### Examples

getNcontrol(LinearR(12,100,100))

getNcontrol,RCurve-method

*Method for returning the control arm patient number from a RCurve*

### Description

This returns the RCurve control arm patient number

### Usage

```
## S4 method for signature 'RCurve'
getNcontrol(theObject)
```
#### Arguments

theObject The name of the RCurve Object

### Examples

getNcontrol(LinearR(12,100,100))

getParam *Method for returning a single parameter from a Curve object*

### Description

This retrieves a single parameter from a Curve object

#### Usage

```
getParam(theObject, ...)
```
#### Arguments

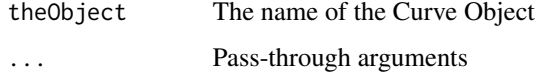

### Examples

getParam(Weibull(100,1),1)

getParam,Curve-method *Method for returning a single parameter from a Curve object*

### Description

This retrieves a single parameter from a Curve object

#### Usage

```
## S4 method for signature 'Curve'
getParam(theObject, param)
```
## Arguments

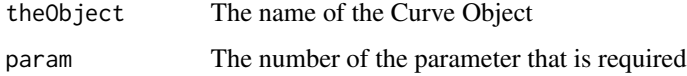

### Examples

getParam(Weibull(100,1),1)

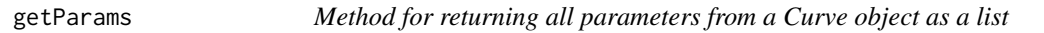

### Description

This retrieves all parameters from a Curve object as a list

### Usage

```
getParams(theObject)
```
### Arguments

theObject The name of the Curve Object

### Examples

getParams(Weibull(100,1))

getParams,Curve-method

*Method for returning all parameters from a Curve object as a list*

### Description

This retrieves all parameters from a Curve object as a list

### Usage

## S4 method for signature 'Curve' getParams(theObject)

### Arguments

theObject The name of the Curve Object

### Examples

getParams(Weibull(100,1))

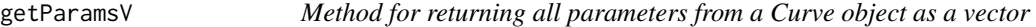

### Description

This retrieves all parameters from a Curve object as a vector

#### Usage

```
getParamsV(theObject)
```
### Arguments

theObject The name of the Curve Object

## Examples

getParamsV(Weibull(100,1))

getParamsV,Curve-method

*Method for returning all parameters from a Curve object as a vector*

### Description

This retrieves all parameters from a Curve object as a vector

### Usage

```
## S4 method for signature 'Curve'
getParamsV(theObject)
```
### Arguments

theObject The name of the Curve Object

### Examples

getParamsV(Weibull(100,1))

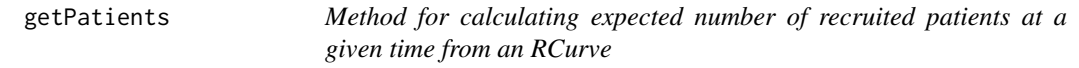

## Description

This calculates the expected number of recruited patients at a given time based upon an RCurve

### Usage

```
getPatients(theObject, ...)
```
### Arguments

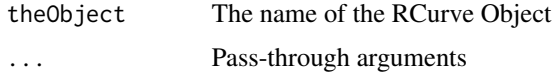

### Examples

getPatients(LinearR(12,100,100),7)

```
getPatients,RCurve-method
```
*Method for calculating expected number of recruited patients at a given time from an RCurve*

## Description

This calculates the expected number of recruited patients at a given time based upon an RCurve

### Usage

## S4 method for signature 'RCurve' getPatients(theObject, x)

### Arguments

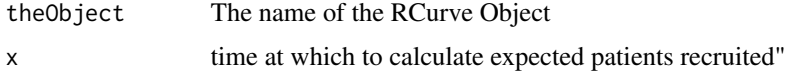

## Examples

getPatients(LinearR(12,100,100),7)

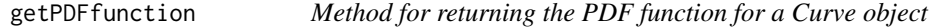

### Description

This retrieves the PDF function of the Curve object as a string

### Usage

```
getPDFfunction(theObject, ...)
```
### Arguments

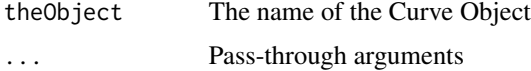

## Examples

getPDFfunction(Weibull(100,1))

getPDFfunction,Curve-method

*Method for returning the PDF function for a Curve object*

### Description

This retrieves the PDF function of the Curve object as a string

### Usage

```
## S4 method for signature 'Curve'
getPDFfunction(theObject, x = "x")
```
### Arguments

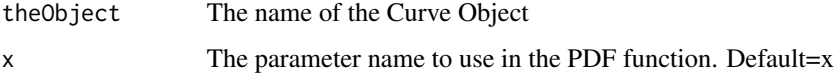

## Examples

getPDFfunction(Weibull(100,1))

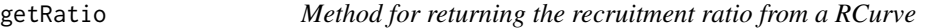

### Description

This returns the RCurve recruitment ratio

### Usage

```
getRatio(theObject)
```
## Arguments

theObject The name of the RCurve Object

### Examples

getRatio(LinearR(12,100,100))

getRatio,RCurve-method

*Method for returning the recruitment ratio from a RCurve*

### Description

This returns the RCurve recruitment ratio

### Usage

## S4 method for signature 'RCurve' getRatio(theObject)

### Arguments

theObject The name of the RCurve Object

### Examples

getRatio(LinearR(12,100,100))

getRFfunction *Method for returning the RF function for a Curve object*

## Description

This retrieves the full RF function of the Curve object as a string

#### Usage

```
getRFfunction(theObject, ...)
```
## Arguments

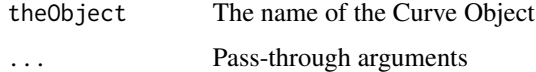

## Examples

getRFfunction(Weibull(100,1))

getRFfunction,Curve-method

*Method for returning the RF function for a Curve object*

### Description

This retrieves the full RF function of the Curve object as a string

### Usage

```
## S4 method for signature 'Curve'
getRFfunction(theObject, n = "n")
```
#### Arguments

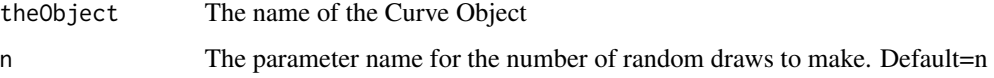

#### Examples

getRFfunction(Weibull(100,1))

getType *Method for returning the Curve type*

#### Description

This returns the Curve object type

### Usage

```
getType(theObject)
```
## Arguments

theObject The name of the Curve Object

### Examples

getType(Weibull(100,1))

getType,Curve-method *Method for returning the Curve type*

### Description

This returns the Curve object type

### Usage

## S4 method for signature 'Curve' getType(theObject)

### Arguments

theObject The name of the Curve Object

### Examples

getType(Weibull(100,1))

GGamma *Generalised Gamma Curve constructor function*

### Description

This creates a Curve object for a Generalised Gamma distribution. Curve objects contain all necessary information to describe a distribution, including functions and parameters describing it. See Details for information on parameterisation.

#### Usage

GGamma(theta, eta, rho)

#### Arguments

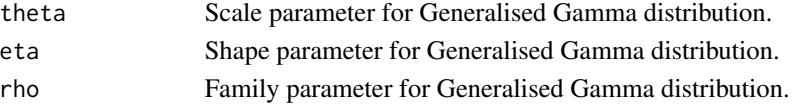

### Details

The Generalised Gamma distribution has parameterisation:  $f(x) = (rho x^{\Lambda}((rho eta)-1) e^{\Lambda}(-x/theta^{\Lambda}rho) theta^{\Lambda}(-rho eta)) /Gamma(eta)$ 

 $F(x) = LPGamma(eta, (x/theta)^rrho) /Gamma(eta)$ 

where Gamma is the gamma function, and LPGamma is the lower partial gamma function.

As of v1.4.0, all values of eta are now fully supported.

#### Gompertz and the contract of the contract of the contract of the contract of the contract of the contract of the contract of the contract of the contract of the contract of the contract of the contract of the contract of t

### Author(s)

Jasmin Ruehl

#### References

Tadikamalla PR, Random Sampling from the Generalized Gamma Distribution. Computing, 1979, 23(2), 199-203.

## Examples

GGamma(theta=20,eta=2,rho=0.7)

Gompertz *Gompertz Curve constructor function*

### Description

This creates a Curve object for a Gompertz distribution. Curve objects contain all necessary information to describe a distribution, including functions and parameters describing it.

See Details for information on parameterisation.

#### Usage

Gompertz(theta, eta)

### Arguments

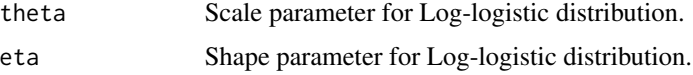

#### Details

The Gompertz distribution has parameterisation:  $f(x) =$  theta eta e $\sqrt{\text{eta} + \text{theta}}$  x - eta e $\sqrt{\text{theta}}$  x))  $F(x) = 1 - \exp(\text{eta} - \text{eta} \cdot \text{z}^{\wedge})$ 

#### Author(s)

Jasmin Ruehl

## Examples

Gompertz(theta=0.02,eta=2)

### Description

This creates a RCurve object for an instant recruitment distribution. RCurve objects contain all necessary information to describe a recruitment distribution. They are a particular type of Curve object containing additional recruitment-related information, including patient numbers and the randomisation ratio.

#### Usage

InstantR(Nactive, Ncontrol)

#### **Arguments**

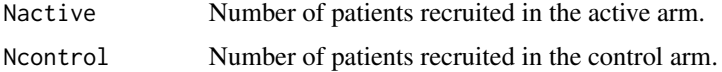

### Details

This RCurve is used when either all patients enter at the same time, or a fixed-length follow-up design is used. Note that a PDF function is not provided for this RCurve type, but is not required for standard calculations.

### Author(s)

James Bell

#### Examples

InstantR(Nactive=100,Ncontrol=100)

LinearR *LinearR RCurve constructor function*

### Description

This creates a RCurve object for a linear recruitment distribution.

RCurve objects contain all necessary information to describe a recruitment distribution. They are a particular type of Curve object containing additional recruitment-related information, including patient numbers and the randomisation ratio.

### LogLogistic 49

### Usage

LinearR(rlength, Nactive, Ncontrol)

#### Arguments

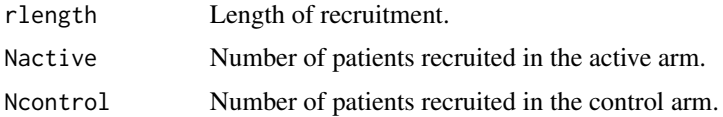

### Details

This RCurve is used when it is expected that patients enter a trial at a constant rate until the required number is achieved.

### Author(s)

James Bell

#### Examples

LinearR(rlength=12,Nactive=100,Ncontrol=100)

LogLogistic *Log-logistic Curve constructor function*

#### Description

This creates a Curve object for a Log-logistic distribution. Curve objects contain all necessary information to describe a distribution, including functions and parameters describing it. See Details for information on parameterisation.

#### Usage

LogLogistic(theta, eta)

### Arguments

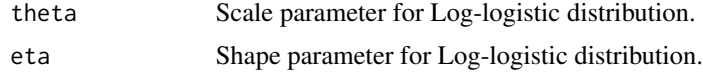

## Details

The log-logistic distribution has parameterisation:  $f(x) = eta (theta^{\text{A}}beta) x^{\text{A}} (eta-1) (theta^{\text{A}}eta + x^{\text{A}}eta)^{\text{A}} - 2$ F(x) = (x^eta) /(theta^eta+x^eta)

#### Author(s)

Jasmin Ruehl

## Examples

LogLogistic(theta=20,eta=2)

Lognormal *Log-normal Curve constructor function*

## Description

This creates a Curve object for a Log-normal distribution.

Curve objects contain all necessary information to describe a distribution, including functions and parameters describing it.

Parameterisation follows that used by plnorm etc. See Details for more information on parameterisation.

### Usage

Lognormal(mu, sigma = 1)

### Arguments

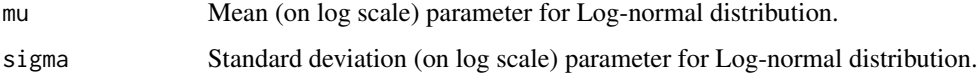

## Details

The log normal distribution has parameterisation:  $f(x) = 1/(sqrt(2 * pi)$  sigma x)  $e^{\Lambda}$ - $((log x - mu)^{\Lambda}2 / (2 \sigma^2))$  $F(x) = 0.5(1 + erf((log(x)-mu)/(sigma sgrt(2))))$ where erf is the error function.

### Author(s)

James Bell

```
Lognormal(mu=5,sigma=1.2)
Lognormal(6)
```
### Description

This creates a Curve object for a Mixture Exponential distribution, commonly used for modelling distributions with subpopulations.

Curve objects contain all necessary information to describe a distribution, including functions and parameters describing it.

Parameterisation follows that used by pexp etc. See Details for more information on parameterisation.

### Usage

MixExp(props, lambdas)

## Arguments

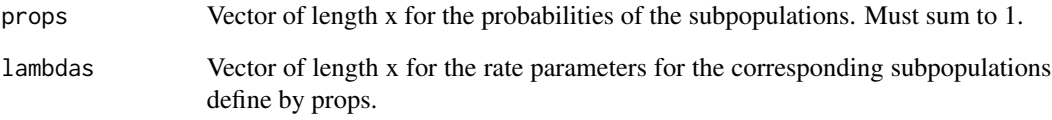

### Details

The mixture distribution with rates lambda1 to lambda2 etc and prevalence p1 and p2 etc has parameterisation:

 $f(x) = p1$  lambda1 e^(- lambda1 x) + p2 lambda2 e^(- lambda2 x)+...  $F(x) = p1 (1 - e<sup>(-</sup> lambda1 x)) + p2 (1 - e<sup>(-</sup> lambda2 x)) + ...$ 

## Author(s)

James Bell

### Examples

MixExp(props=c(0.8,0.2),lambdas=c(0.01,0.1))

### Description

This creates a Curve object for a Mixture Weibull distribution.

Curve objects contain all necessary information to describe a distribution, including functions and parameters describing it.

Parameterisation follows that used by pweibull etc. See Details for more information on parameterisation.

#### Usage

MixWei(props, alphas, betas = rep(1, length(props)))

#### **Arguments**

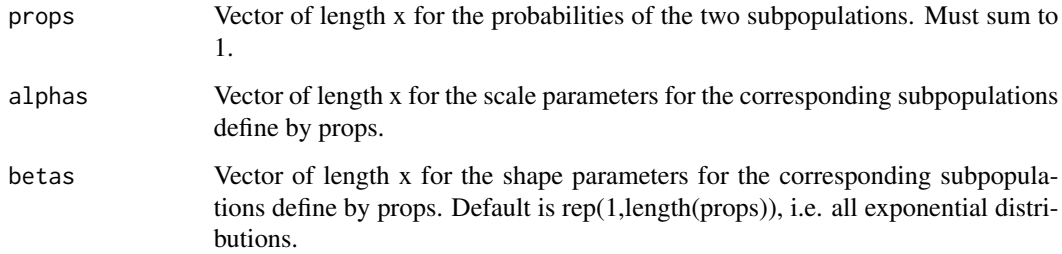

## Details

The mixture distribution with scales alpha1 and alpha2 etc, shapes beta1 and beta2 etc, and prevalences p1 and p2 etc has parameterisation:

 $f(x) = p1$  (beta1/alpha1) (x/alpha1)^(beta1-1) exp(- (x/alpha1)^beta1) + p2 (beta2/alpha2) (x/alpha2)^(beta2-1) exp(- (x/alpha2)^beta2)+...

 $F(x) = p1 (1 - exp(-(x/alpha1)^{\delta}beta1) + p2 (1 - exp(-(x/alpha2)^{\delta}beta2) + ...$ 

### Author(s)

James Bell

```
MixWei(props=c(0.8,0.2),alphas=c(100,10),betas=c(1.1,0.9))
```
nph\_traj *Calculate analytic time-to-event trial properties under nonproportional hazards and complex assumptions*

#### Description

This function calculates the expected parameters/outputs/properties for a two-arm Time-To-Event trial under complex assumptions. It is designed to work with non-proportional hazards and ought to be able to accommodate any distributional assumptions for events, censoring and recruitment, so long as they are correctly detailed in Curve or RCurve objects.

The function performs power calculations and hence can be used for sample size planning. By creating trajectories of properties over time, the function also assists with identifying the optimum assessment time.

The function uses numerical integration across event, censoring and recruitment functions to estimate observed and expected event numbers. From these, it estimates an expected HR, with the same interpretation as that found using Cox regression, using the Pike method. The estimated event numbers and HR can be used to calculate power by one of several methods, including the Schoenfeld and Frontier methods. A separate, direct, power calculation can also be performed using the log-rank test formula and its Z-distribution.

To assist sample size finding, the function will also optionally estimate the required sample size to reach a given power keeping all variables other than recruitment.

Expected RMST and landmark analysis properties may also be calculated. This also uses numerical integration techniques. Power is also then estimated for such analyses.

#### Usage

```
nph_traj(
  active_ecurve,
  control_ecurve,
  active_dcurve = Blank(),
  control_dcurve = Blank(),
  rcurve,
  max\_assesment = 100,
  landmark = NULL.
  RMST = NULL,HRbound = 1,
  alpha1 = 0.025,
  required_power = NULL,
  deta_output = FALSE)
```
#### Arguments

active\_ecurve Event distribution for the active arm, specified as a Curve object control\_ecurve Event distribution for the control arm, specified as a Curve object

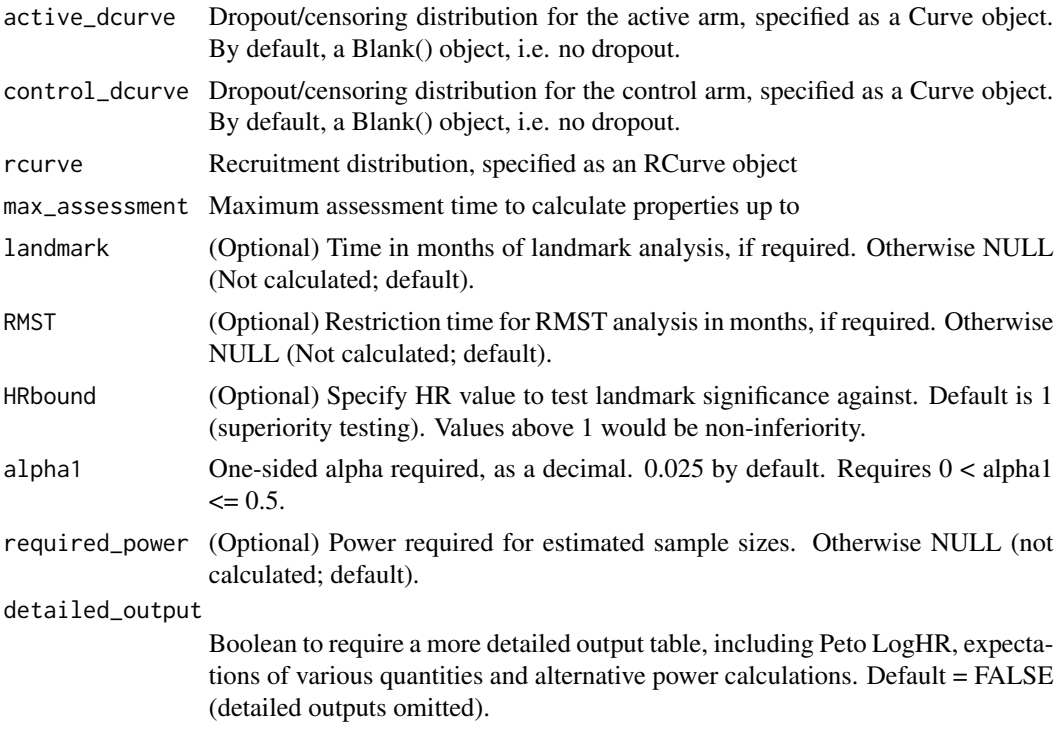

#### Value

Returns a table with one row per assessment time. Table contains both all input parameters as well as the following expected quantities:

- "Time" Time at which the assessment is made
- "Patients" Number of patients expected to be recruited to date
- "Events\_Active" Expected number of observed events in active arm
- "Events\_Control" Expected number of observed events in control arm
- "Events\_Total" Expected number of events across both arms
- "HR" Expected Hazard Ratio (using the Pike method)
- "LogHR" Log of the expected Hazard Ratio
- "LogHR\_SE" SE of the log of the expected Hazard Ratio
- "Schoenfeld\_Power" Estimated power based on Schoenfeld formula
- "Frontier\_Power" Estimated power based on Frontier method, using estimated event ratio at 0.5 power

In addition, if the detailed\_output argument is set to TRUE, the following additional columns are provided:

- "E\_Events\_Active" Expected number of expected events in active arm
- "E\_Events\_Control" Expected number of expected events in control arm
- "HR\_CI\_Upper" Estimated Upper Bound of the CI for the Hazard Ratio
- "HR\_CI\_Lower" Estimated Lower Bound of the CI for the Hazard Ratio
- "Peto\_LogHR" Expected Log Hazard Ratio using the Peto method
- "Expected\_Z" Estimated Z-score based on expected quantities for O, E and V, and log-rank test formula
- "Expected\_P" Estimated p-value based on estimated Z-score
- "Log\_Rank\_Stat" Expected log-rank statistic
- "Variance" Expected variance of LR-statistic by integration of V\_function
- "V\_Pike\_Peto" Expected variance based upon Pike and Peto approximations
- "Event\_Ratio" Expected ratio of events between arms; active divided by control
- "Event\_Prop\_Power" Estimated power based on event proportion method, using event ratio rather than randomisation ratio
- "Z\_Power" Estimated power based on expected value of Z

If RMST calculations are requested, the following columns are included:

- "RMST\_Restrict" Specified RMST restriction time
- "RMST\_Active" Expected RMST for active arm
- "RMST\_Control" Expected RMST for control arm
- "RMST\_Delta" Absolute difference in expected RMSTs between arms (active minus control)
- "RMST\_SE" Estimated SE of the RMST delta
- "RMST\_Z" Estimated RMST Z score
- "RMST\_Failure" Estimated probability of RMST difference being uncomputable for the specified restriction time
- "RMST\_Power" Estimated RMST Power

If landmark calculations are requested, the following columns are included:

- "LM\_Time" Time of landmark analysis
- "LM\_Active" Expected Kaplan Meier estimate of active arm at landmark time
- "LM\_Control" Expected Kaplan Meier estimate of control arm at landmark time
- "LM\_Delta" Expected absolute difference in Kaplan Meiers estimates at landmark time (activecontrol)
- "LM\_A\_SE" Estimated Greenwood SE for active arm at landmark time
- "LM\_C\_SE" Estimated Greenwood SE for control arm at landmark time
- "LM\_D\_SE" Estimated Greenwood SE for delta at landmark time
- "LM\_Z" Estimated landmark analysis Z-score based on Greenwood SE
- "LM\_Power" Estimated landmark analysis power based on Greenwood SE

If a required power is requested, the following column is included:

• "Estimated\_SS" Estimated sample size required, keeping constant all parameters other than rate of recruitment and total sample size

#### Author(s)

James Bell

#### References

Bell J, Accurate Sample Size Calculations in Trials with Non-Proportional Hazards, 2018, presentation at PSI Conference. [https://www.psiweb.org/docs/default-source/default-document-l](https://www.psiweb.org/docs/default-source/default-document-library/james-bell-slides.pdf?sfvrsn=3324dedb_0)ibrary/ [james-bell-slides.pdf?sfvrsn=3324dedb\\_0](https://www.psiweb.org/docs/default-source/default-document-library/james-bell-slides.pdf?sfvrsn=3324dedb_0) Bell J, Power Calculations for Time-to-Event Trials Using Predicted Event Proportions, 2019, unpublished. Ruehl J, Sample Size Calculation in Time-To-Event Trials with Non-Proportional Hazards Using GESTATE, 2018, BSc thesis at University of Ulm. Pike MC, Contribution to discussion in Asymptotically efficient rank invariant test procedures by Peto R and Peto J, Journal of the Royal Statistical Society Series A, 135(2), 201-203.

### Examples

```
nph_traj(max_assessment=100,rcurve=LinearR(12,100,100),control_ecurve=Weibull(100,1),
active_ecurve=Weibull(250,0.8))
```
PieceExponential *Piecewise Exponential Curve constructor function*

### **Description**

This creates a Curve object for a Piecewise Exponential distribution.

Curve objects contain all necessary information to describe a distribution, including functions and parameters describing it.

Parameterisation follows that used by pexp etc. This function requires a vector of start times (beginning with 0) and a corresponding vector of rates. See Details for more information on parameterisation.

#### Usage

PieceExponential(start, lambda)

#### **Arguments**

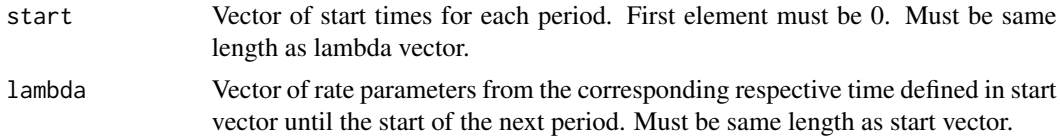

#### Details

The piecewise exponential distribution with rates lambda\_1 to lambda\_n and start times  $t_1$  to  $t_n$ has parameterisation:

Product(x=1:length(lambda)) of (e^(-lambda[x].t[x])) where t[x] = min(start[x+1],max(0,t-start[x])). start[x+1] is defined as Inf if otherwise undefined.

#### $PieceR$  57

### Author(s)

James Bell

## Examples

PieceExponential(start=c(0,6,24),lambda=c(0.05,0.01,0.001))

PieceR *PieceR RCurve constructor function*

## Description

This creates a RCurve object for a piecewise-linear recruitment distribution. RCurve objects contain all necessary information to describe a recruitment distribution. They are a particular type of Curve object containing additional recruitment-related information, including patient numbers and the randomisation ratio.

### Usage

PieceR(recruitment, ratio)

### Arguments

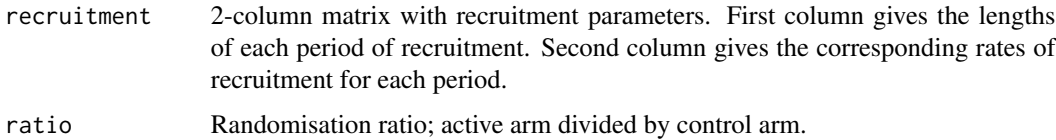

## Details

This RCurve is used when it is expected that patients enter a trial at a rate that varies over time.

### Author(s)

James Bell

```
rmatrix <- matrix(c(rep(4,3),5,10,15),ncol=2)
rmatrix
PieceR(rmatrix,1)
```
### Description

This creates a RCurve object for a piecewise-linear recruitment distribution with a fixed (maximum) per-patient follow-up time.

RCurve objects contain all necessary information to describe a recruitment distribution. They are a particular type of Curve object containing additional recruitment-related information, including patient numbers and the randomisation ratio.

#### Usage

PieceRMaxF(recruitment, ratio, maxF)

#### Arguments

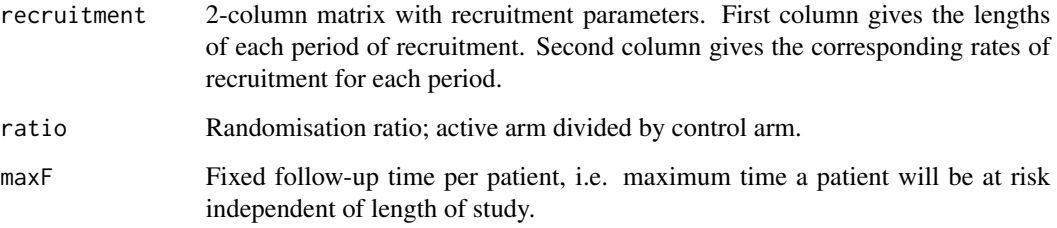

### Details

This RCurve is used when it is expected that patients enter a trial at a rate that varies over time and there is a fixed maximum follow-up time per patient.

#### Author(s)

James Bell

```
rmatrix <- matrix(c(rep(4,3),5,10,15),ncol=2)
rmatrix
PieceRMaxF(recruitment=rmatrix,ratio=1,maxF=12)
```
### Description

This plots a Curve CDF

### Usage

plotCDF(theObject, ...)

### Arguments

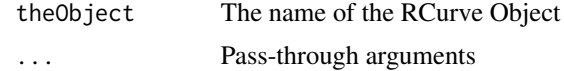

### Examples

```
plotCDF(Weibull(100,1))
plotCDF(Weibull(100,1),xlab="Test x label",maxT=60)
plotCDF(Weibull(80,0.8),overlay=TRUE,col=2,lty=2)
```
plotCDF,Curve-method *Method for plotting the CDF of a Curve object*

### Description

This plots a Curve CDF

### Usage

```
## S4 method for signature 'Curve'
plotCDF(
  theObject,
  overlay = FALSE,
  maxT = 100,maxCDF = 1,
  increment = 0.1,
  xlab = "Time",
  ylab = "CDF",main = "CDF plot",
  type = "1",...
\mathcal{E}
```
### Arguments

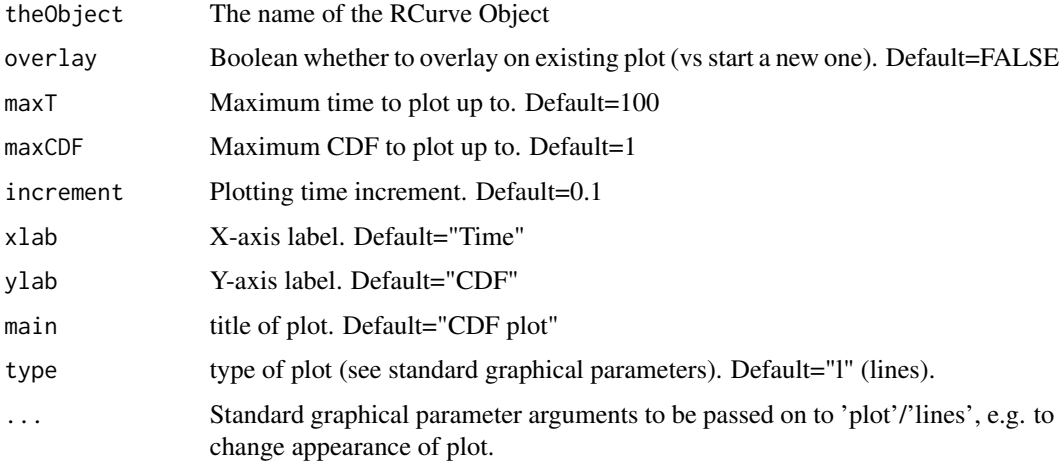

### Examples

```
plotCDF(Weibull(100,1))
plotCDF(Weibull(100,1),xlab="Test x label",maxT=60)
plotCDF(Weibull(80,0.8),overlay=TRUE,col=2,lty=2)
```
plotRecruitment *Method for plotting the Recruitment Function of a RCurve object*

## Description

This plots an RCurve Recruitment Function

#### Usage

plotRecruitment(theObject, ...)

### Arguments

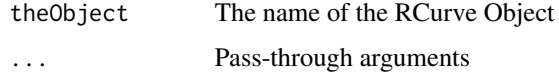

```
plotRecruitment(LinearR(12,100,100))
plotRecruitment(LinearR(12,100,100),xlab="Test x label",maxT=60)
plotRecruitment(LinearR(20,90,90),overlay=TRUE,col=2,lty=2)
```
plotRecruitment,RCurve-method

*Method for plotting the Recruitment Function of a RCurve object*

### Description

This plots an RCurve Recruitment Function

### Usage

```
## S4 method for signature 'RCurve'
plotRecruitment(
  theObject,
 overlay = FALSE,
 maxT = 100,
  increment = 0.1,
 xlab = "Time",ylab = "Patients",
 main = "Recruitment plot",
  type = "1",...
)
```
### Arguments

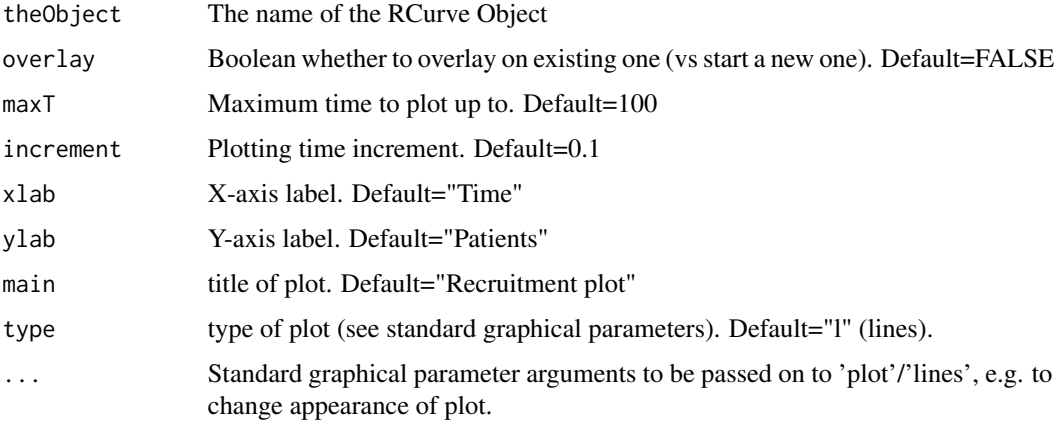

```
plotRecruitment(LinearR(12,100,100))
plotRecruitment(LinearR(12,100,100),xlab="Test x label",maxT=60)
plotRecruitment(LinearR(20,90,90),overlay=TRUE,col=2,lty=2)
```
#### Description

This plots a Curve Survival Function

### Usage

plotSF(theObject, ...)

### Arguments

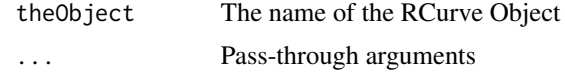

### Examples

```
plotSF(Weibull(100,1))
plotSF(Weibull(100,1),xlab="Test x label",maxT=60)
plotSF(Weibull(80,0.8),overlay=TRUE,col=2,lty=2)
```
plotSF,Curve-method *Method for plotting the Survival Function of a Curve object*

## Description

This plots a Curve Survival Function

### Usage

```
## S4 method for signature 'Curve'
plotSF(
  theObject,
  overlay = FALSE,
 maxT = 100,minSF = 0,
  increment = 0.1,
  xlab = "Time",
 ylab = "S(t)",
 main = "Kaplan Meier plot",
  type = "1",...
\mathcal{L}
```
#### plot\_ep 63

#### Arguments

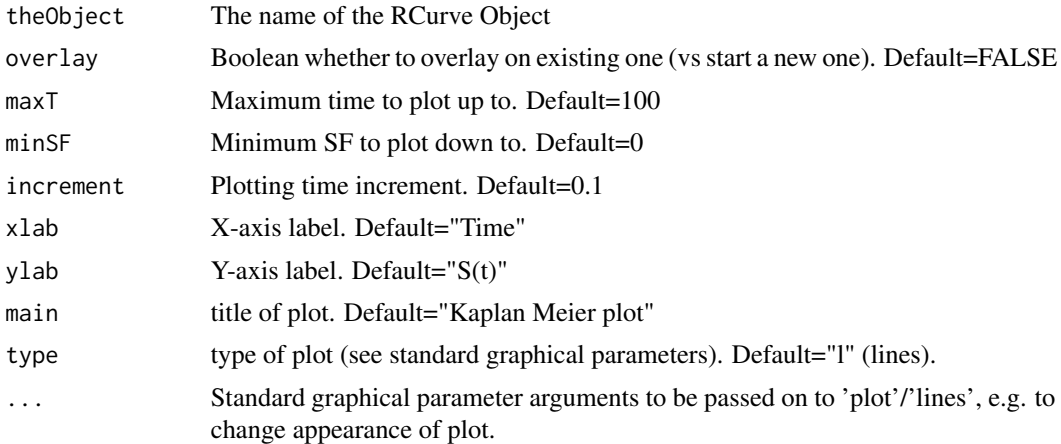

### Examples

```
plotSF(Weibull(100,1))
plotSF(Weibull(100,1),xlab="Test x label",maxT=60)
plotSF(Weibull(80,0.8),overlay=TRUE,col=2,lty=2)
```
plot\_ep *Plot event prediction output*

### Description

This function plots the output from event\_prediction().

By default, produces a plot of predicted events over time, with confidence intervals if available.

Alternatively, produces a plot with the fitting CI over time with same percentage as prediction interval.

By default, both conditional and unconditional trajectories are plotted (if conditional event prediction is available).

Options are available to customise inclusion.

## Usage

```
plot_ep(
  data,
  trajectory = c("both", "conditional", "unconditional"),
  which_PI = c("both", "conditional", "unconditional", "none"),
  prediction_fitting = c("prediction", "fitting"),
  observed = NULL,
  target = NULL,max_time = NULL,max<sub>E</sub> = NULL,
```

```
legend_position = c("top_left", "bottom_right"),
no_legend = FALSE,
...
```
## Arguments

 $\mathcal{L}$ 

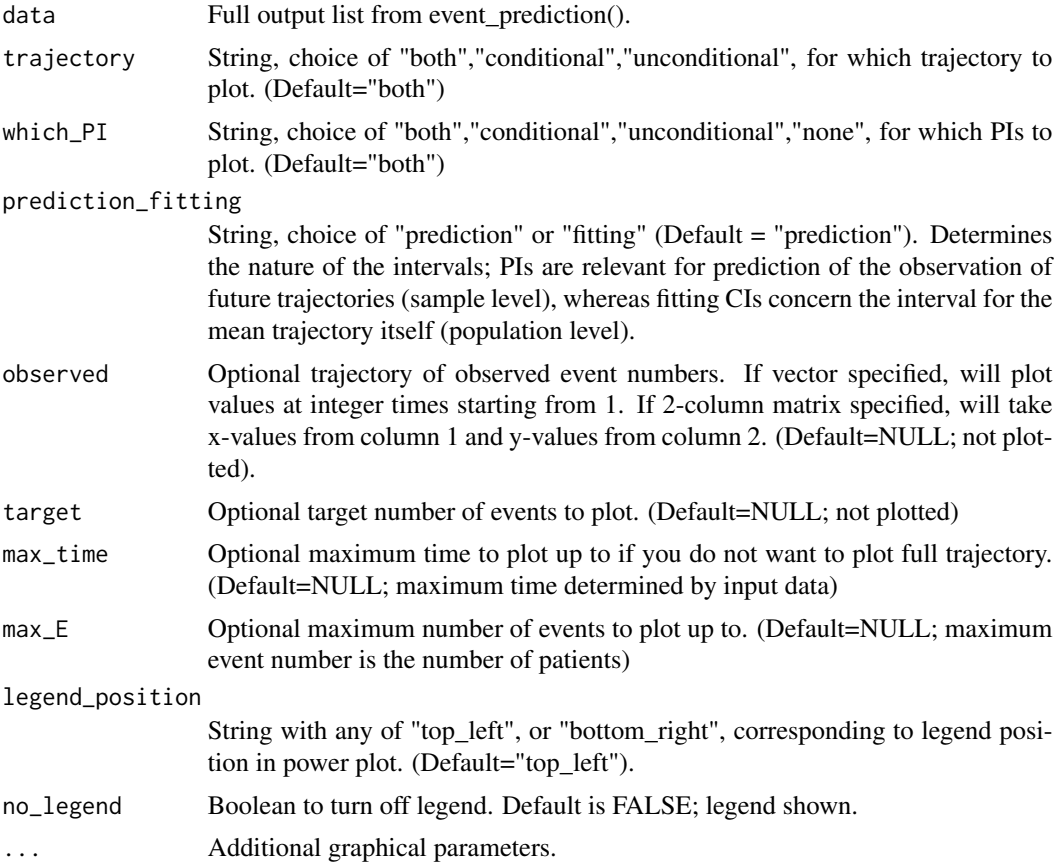

#### Value

Returns NULL

### Author(s)

James Bell

```
recruit <- PieceR(matrix(c(rep(1,12),10,15,25,30,45,60,55,50,65,60,55,30),ncol=2),1)
trial_long <- simulate_trials(active_ecurve=Weibull(50,0.8),control_ecurve=Weibull(50,0.8),
rcurve=recruit,fix_events=200, iterations=1,seed=12345,detailed_output=TRUE)
trial_short <- set_assess_time(data=trial_long,time=10,detailed_output = FALSE)
```
### plot\_km\_fit 65

```
maxtime <- max(ceiling(trial_long[,"Assess"]))
events <- rep(NA,maxtime)
for (i in 1:maxtime){events[i] <- sum(1-set_assess_time(trial_long,i)[,"Censored"])}
predictions <- event_prediction(data=trial_short, Event="Censored", censoringOne=TRUE,
type="Weibull", rcurve=recruit, max_time=60, cond_Events=49, cond_NatRisk=451,
cond_Time=10, units="Months")
plot_ep(predictions,trajectory="conditional",which_PI="conditional",max_time=40,observed=events,
target=200,max_E=200)
```

```
plot_ep(predictions,trajectory="unconditional",which_PI="unconditional",max_time=40,
observed=events,target=200,max_E=200)
```

```
plot_ep(predictions,trajectory="conditional",which_PI="none",observed=events[1:10],max_time=20,
max_E=150)
```
plot\_km\_fit *Kaplan Meier Plot of Curve-Fit*

#### Description

This function creates a Kaplan Meier plot with the fitted curve from the output of event\_prediction(), fit\_tte\_data() or fit\_KM().

Where available, it will include fitting confidence intervals based upon the variance derived by the delta method.

Options are available to customise inclusion.

#### Usage

```
plot_km_fit(
  fit,
  data,
 Time = "Time",
 Event = "Event",
  censoringOne = FALSE,
 CI = 0.95,color_CI = TRUE,maxT = NULL,xlim = NULL,vlim = c(0, 1),
 main = "Kaplan Meier Curve Fit Plot",
  fit_{col} = 2,
  km_{col} = 1,
  area_col = "skyblue",
 CI_{col} = 4,
```

```
CI\_lty = 2,
 no_legend = FALSE,
 legend_position = c("bottom_left", "top_right"),
 overlay = FALSE,
 ...
\mathcal{L}
```
# Arguments

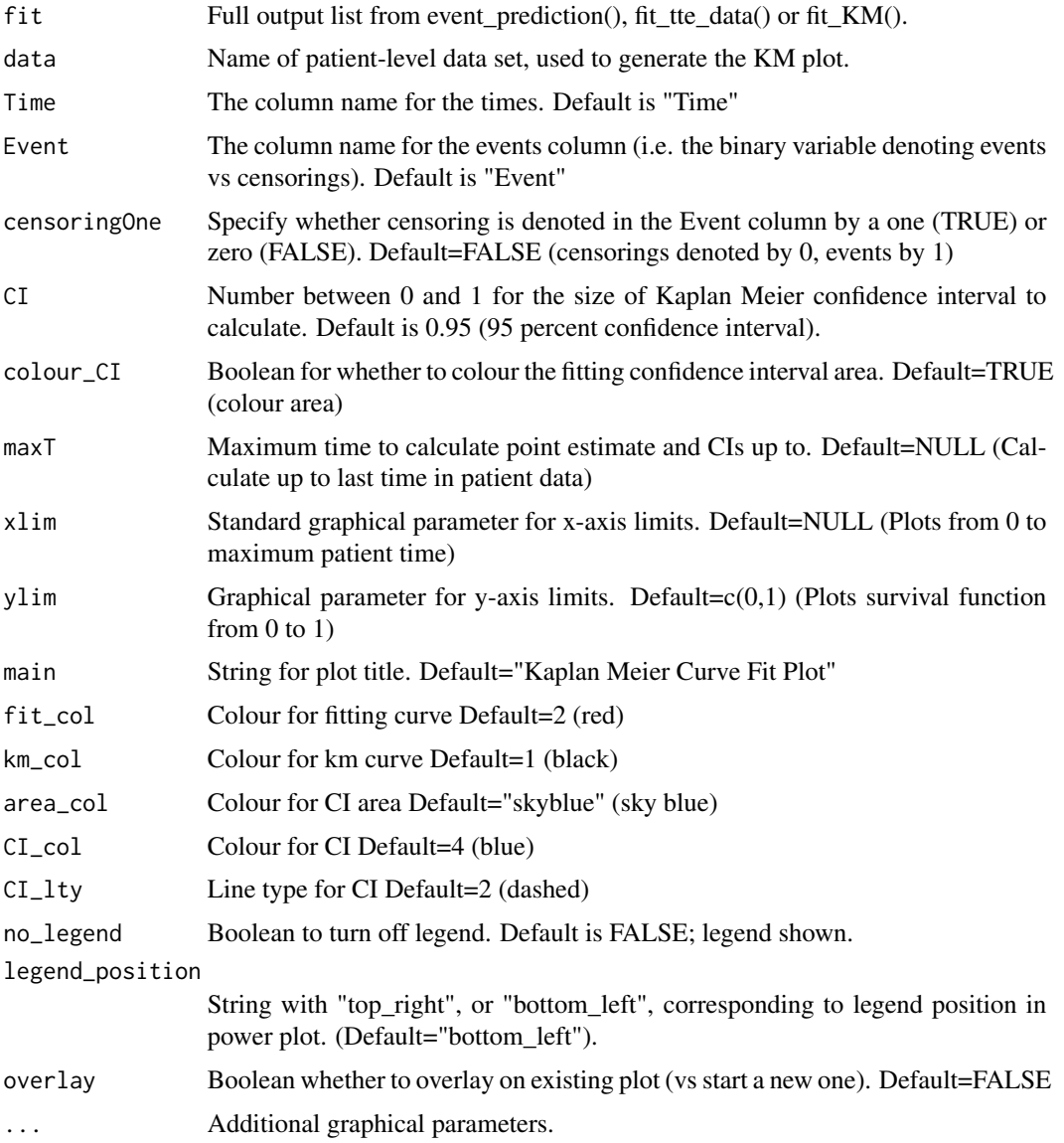

## Value

Returns NULL

#### plot\_npht 67

#### Author(s)

James Bell

### Examples

```
recruit <- PieceR(matrix(c(rep(1,12),10,15,25,30,45,60,55,50,65,60,55,30),ncol=2),1)
trial_long <- simulate_trials(active_ecurve=Weibull(50,0.8),control_ecurve=Weibull(50,0.8),
rcurve=recruit,fix_events=200, iterations=1,seed=12345,detailed_output=TRUE)
trial_short <- set_assess_time(data=trial_long,time=10,detailed_output = FALSE)
maxtime <- max(ceiling(trial_long[,"Assess"]))
events <- rep(NA,maxtime)
for (i in 1:maxtime){events[i] <- sum(1-set_assess_time(trial_long,i)[,"Censored"])}
predictions <- event_prediction(data=trial_short, Event="Censored", censoringOne=TRUE,
type="Weibull", rcurve=recruit, max_time=60, cond_Events=49, cond_NatRisk=451,
cond_Time=10, units="Months")
```
plot\_km\_fit(fit=predictions,data=trial\_short,Event="Censored",censoringOne=TRUE,maxT=70)

plot\_npht *Plot output from nph\_traj*

#### Description

This function plots the output from nph\_traj(). By default, it produces 6 plots:

- "KM plot" Kaplan Meier plot for events. This is in patient time.
- "Censoring plot" Plot of CDFs for censoring functions. This is in patient time.
- "Recruitment plot" Number of patients expected to have been recruited over time. This is in trial time.
- "Event plot" Total number of events expected to occur over time. This is in trial time.
- "log(HR) plot" Expected log(HR), with expected confidence interval, over time. This is in trial time.
- "Power plot" Expected power over time for various methods. This is in trial time.

Plots may be omitted via arguments.

All calculated powers automatically plotted unless specified otherwise.

## Usage

```
plot_npht(
  data,
  KM = TRUE,censor = TRUE,
  recruitment = TRUE,
  events = TRUE,
  logHR = TRUE,power = TRUE,
  include_frontier = TRUE,
  include_RMST = TRUE,
  include_landmark = TRUE,
  alpha1 = 0.025,legend_position = c("top_left", "top_right", "bottom_right")
\mathcal{L}
```
### Arguments

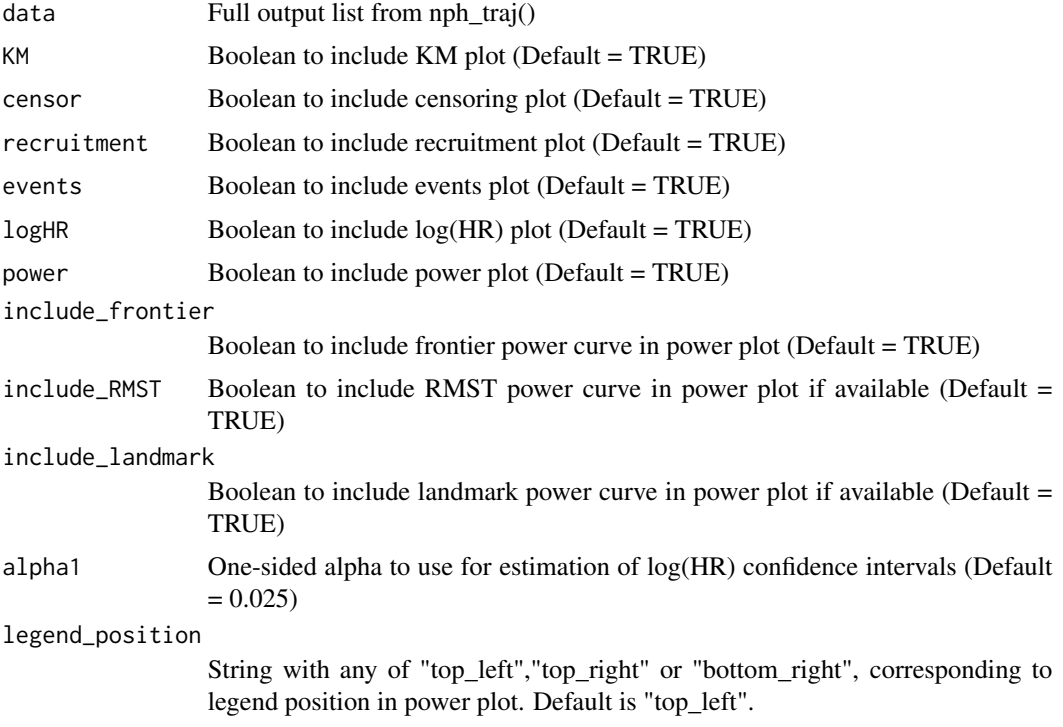

## Value

Returns NULL

### Author(s)

James Bell

### random\_draw 69

#### Examples

```
trial <- nph_traj(Weibull(100,1),Weibull(70,1),rcurve=LinearR(12,100,100),RMST=20,
 landmark=20,max_assessment=30)
plot_npht(trial)
plot_npht(data=trial,KM=FALSE,censor=FALSE,recruitment=FALSE)
plot_npht(data=trial,KM=FALSE,censor=FALSE,recruitment=FALSE,events=FALSE,logHR=FALSE,
include_frontier=FALSE, include_RMST=FALSE,include_landmark=FALSE,legend_position="top_right")
```
random\_draw *Method for taking random draws from a Curve object distribution*

#### Description

This takes random draws from the Curve object distribution Note that the seed should always be appropriately set before invoking this

#### Usage

random\_draw(theObject, ...)

#### Arguments

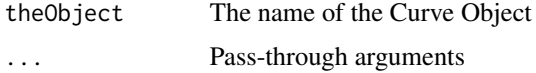

### Examples

random\_draw(Weibull(100,1),1000)

random\_draw,Curve-method

*Method for taking random draws from a Curve object distribution*

### Description

This takes random draws from the Curve object distribution Note that the seed should always be appropriately set before invoking this

#### Usage

```
## S4 method for signature 'Curve'
random_draw(theObject, n)
```
#### Arguments

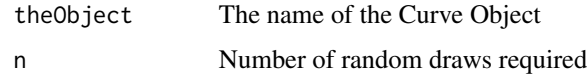

#### Examples

random\_draw(Weibull(100,1),1000)

RCurve-class *RCurve Class for defining recruitment distributions*

### Description

This class extends the Curve class, adding recruitment-related quantities such as patient numbers.

#### Slots

N Total number of patients recruited.

Nactive Number of patients recruited in active arm. Nactive+Ncontrol=N.

Ncontrol Number of patients recruited in control arm. Nactive+Ncontrol=N.

Ratio Randomisation ratio. Nactive divided by Ncontrol = Ratio.

Length Total length of the recruitment period.

RF Name of the random generator function describing the Curve.

inverse Name of the inverse CDF function describing the Curve. Optional; set to NULL if unavailable.

paramno Number of parameters required to define the distribution.

pnames Names of parameters defining the distribution. Should be a vector of length paramno.

pnames Values of parameters defining the distribution. Should be a list of length paramno.

maxF Maximum length of patient follow-up. Typically should be Inf.

#### Author(s)

James Bell

```
new("RCurve", type="ExampleCurve",PDF="pdf_fn_name", CDF="CDF_fn_name",
 RF="random_draw_fn_name", inverse="inv_fn_name", paramno=2, pnames=c('param1','param2'),
 pvalue=list(1,2),
N=100, Nactive=50, Ncontrol=40, Ratio=50/40, Length = 5, maxF = Inf)
```
## Description

Load Shiny for Gestate Loads the Shiny interactive GUI for gestate

## Usage

```
run_gestate()
```
### Examples

run\_gestate()

### setPatients *Method for setting N's in an RCurve*

## Description

This sets the RCurve patient numbers per arm directly and updates N and Ratio accordingly

## Usage

```
setPatients(theObject, ...)
```
## Arguments

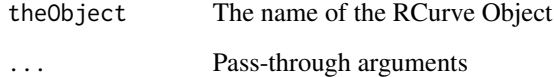

### Examples

setPatients(LinearR(12,100,100),200,150)

setPatients,RCurve-method

*Method for setting N's in an RCurve*

### Description

This sets the RCurve patient numbers per arm directly and updates N and Ratio accordingly

#### Usage

## S4 method for signature 'RCurve' setPatients(theObject, Nactive, Ncontrol)

#### **Arguments**

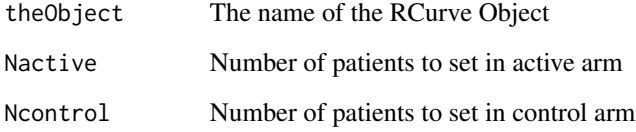

#### Examples

setPatients(LinearR(12,100,100),200,150)

set\_assess\_time *Adjusts assessment time for simulations*

### Description

Function for modifying the assessment time of simulate\_trials() or simulate\_trials\_strata() simulations.

It is set up to automatically read in either matrix or list formats from simulate\_trials() or simulate trials strata(), and only these inputs are supported.

Note that if recruitment had not finished in the input then any increases in assessment time cannot account for the missing patients. It is therefore strongly recommended to initially simulate for at least the duration of the recruitment before reducing the number to missing patients.

This function can also be used to change format and/or slim down data for time-driven simulations.
set\_assess\_time 73

## Usage

```
set_assess_time(
  data,
  time,
  output_type = c("input", "matrix", "list"),
  detailed_output = TRUE,
 Time = "Time",
 Event = "Censored",
  censoringOne = TRUE,
  Iter = "Iter"
)
```
## Arguments

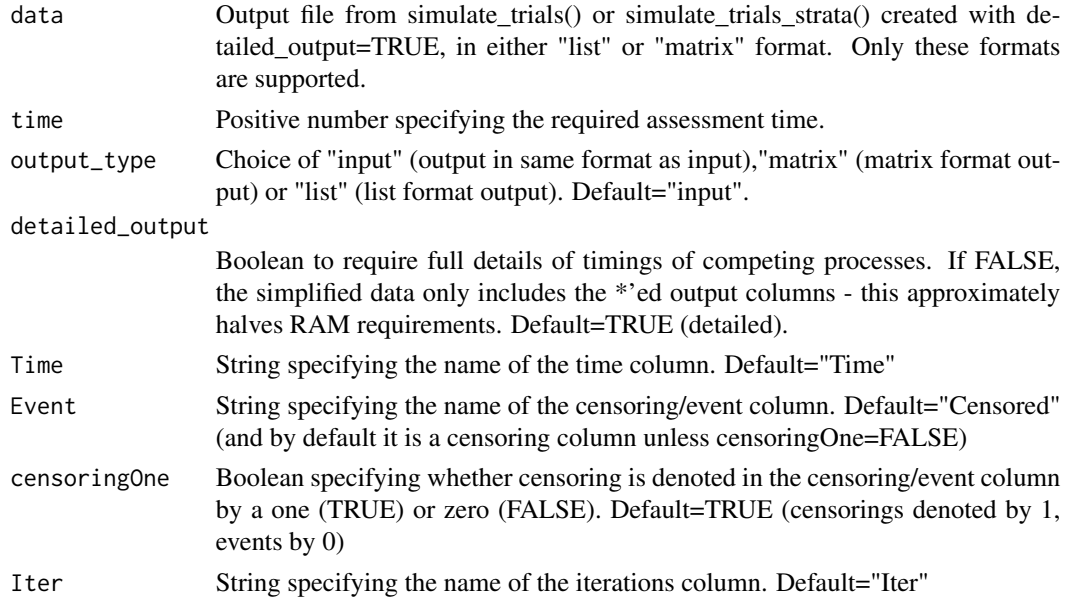

## Value

Returns the input simulated trial, in either matrix or list format, with modified assessment times. All columns dependent on this are also updated.

## Author(s)

James Bell

## Examples

```
example_sim <- simulate_trials(active_ecurve=Weibull(250,0.8),control_ecurve=Weibull(100,1),
rcurve=LinearR(12,100,100), assess=20, iterations=5,seed=12345,detailed_output=TRUE)
```
adjusted\_example <- set\_assess\_time(data=example\_sim,time=10)

<span id="page-73-0"></span>set\_event\_number *Adjusts simulations so that administrative censoring occurs at a fixed event number, rather than a fixed time*

#### Description

Function for converting trials simulated by simulate\_trials() or simulate\_trials\_strata() from a fixed censoring time to a fixed number of total events.

It is set up to automatically read in either matrix or list formats from simulate\_trials() or simulate trials strata(), and only these inputs are supported.

Note that if recruitment had not finished in the input then any increases in assessment time cannot account for the missing patients. It is therefore strongly recommended to initially simulate for at least the duration of the recruitment before fixing the event number.

This function can also be used to change format and/or slim down data for event-driven simulations.

#### Usage

```
set_event_number(
  data,
  events,
  output_type = c("input", "matrix", "list"),
  detailed_output = TRUE,
  Time = "Time",
 Event = "Censored",
  censoringOne = TRUE,
  Iter = "Iter"
)
```
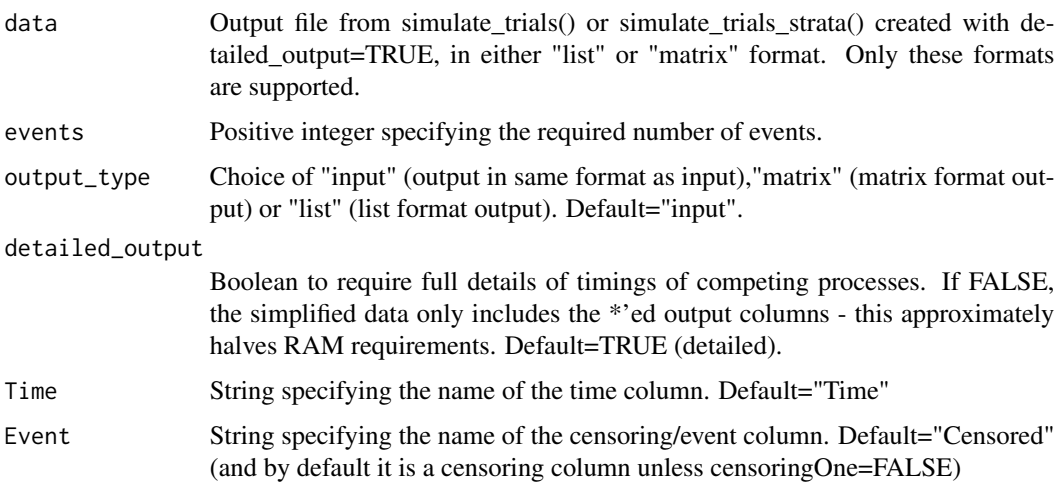

<span id="page-74-0"></span>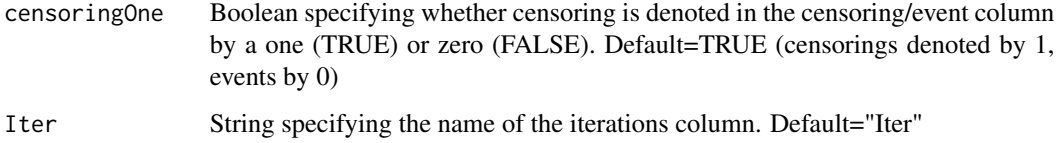

Returns the input simulated trial, in either matrix or list format, with modified assessment times. All columns dependent on this are also updated.

## Author(s)

James Bell

## Examples

example\_sim <- simulate\_trials(active\_ecurve=Weibull(250,0.8),control\_ecurve=Weibull(100,1), rcurve=LinearR(12,100,100), assess=20,iterations=5,seed=12345,detailed\_output=TRUE)

adjusted\_examples <- set\_event\_number(data=example\_sim,events=50)

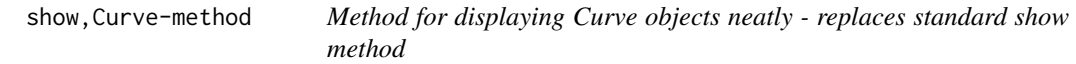

## Description

This is the standard print method for a Curve object

## Usage

```
## S4 method for signature 'Curve'
show(object)
```
## Arguments

object The name of the Curve Object

## Examples

Weibull(100,1)

<span id="page-75-0"></span>show,RCurve-method *Method for displaying RCurve objects neatly - replaces standard show method*

## **Description**

This is the standard print method for an RCurve Object

#### Usage

```
## S4 method for signature 'RCurve'
show(object)
```
## Arguments

object The name of the RCurve Object

## Examples

LinearR(12,100,100)

simulate\_trials *Perform simulations of time-to-event data using arbitrary event, censoring and recruitment distributions.*

#### Description

Function for simulating generalised two-arm time-to-event trial data for NPH trials with arbitrary event, censoring and recruitment distributions.

Event and censoring distributions are specified via Curve objects, with recruitment specified through an RCurve object. As it uses same architecture and similar syntax to nph\_traj(), analysis results ought to be directly comparable. It is designed to complement nph\_traj(), either as a stochastic alternative, or as a means to validate its outputs. It can also be used to build more complex simulations by combining the outputs of multiple runs; e.g. multi-arm trials.

Data sets created by this function are formatted so they may be automatically recognised and analysed by analyse\_sim().

## Usage

```
simulate_trials(
  active_ecurve,
  control_ecurve,
  active\_ddurve = Blank(),
  control_dcurve = Blank(),
  rcurve,
```
## simulate\_trials 77

```
assess = NULL,fix_events = NULL,
 iterations,
 seed,
 detailed_output = FALSE,
 output_type = c("matrix", "list"),
 Time = "Time",
 Event = "Censored",
 censoringOne = TRUE,
 Trt = "Trt",Iter = "Iter"
\mathcal{L}
```
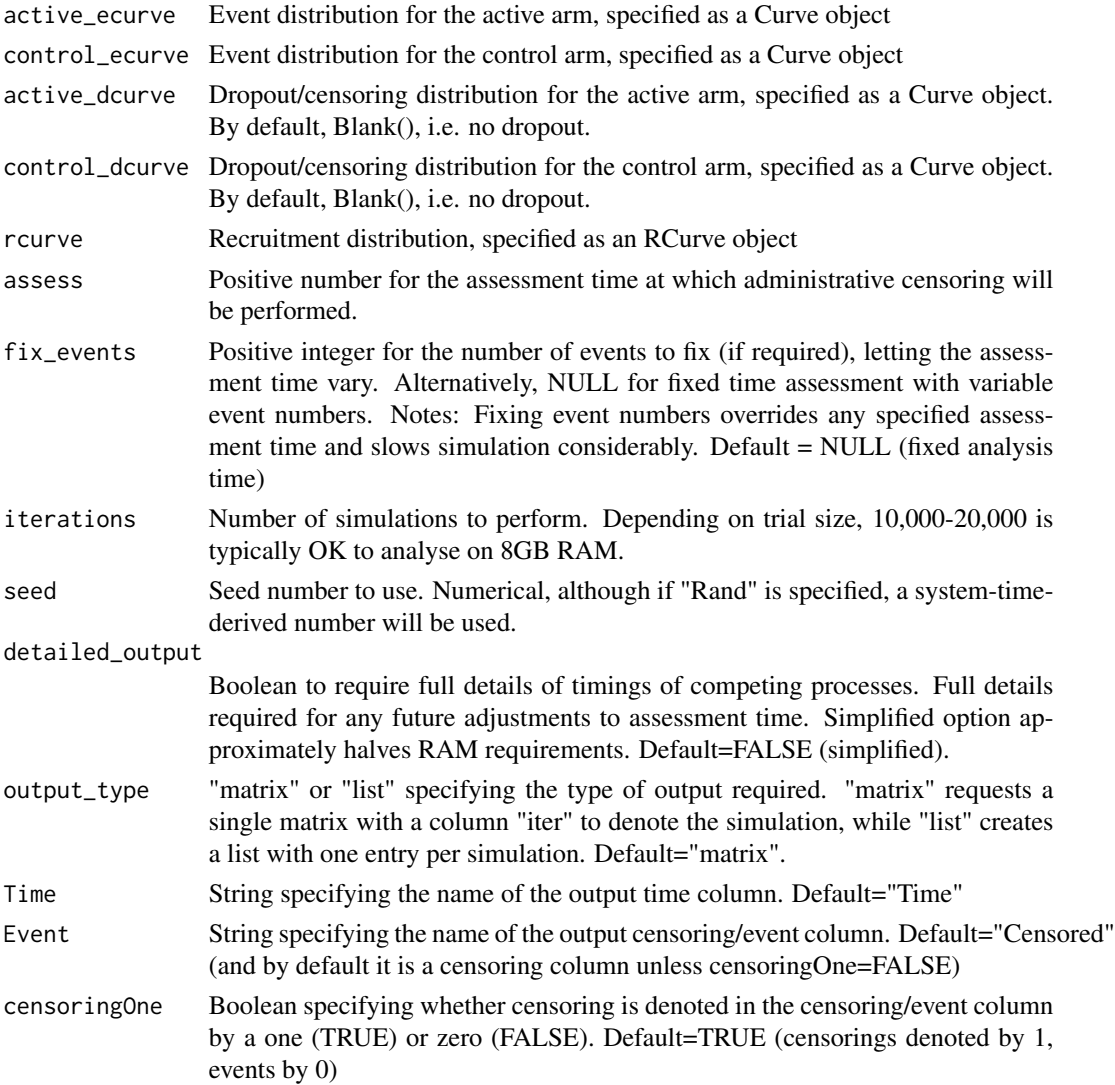

<span id="page-77-0"></span>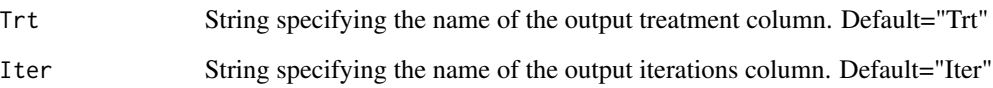

Returns a table with one row per patient per simulation. Table contains the following columns:

- "Time" Simulated actually observed (patient) time of event or censoring: This is the main column of interest for analysis. Named by Time argument.
- "Event" Simulated event indicator denoting censorings/events as 1/0 if censoringOne=TRUE and 0/1 if censoringOne=FALSE. Named by Event argument.
- "Trt" Treatment group number 1 is active, 2 is control. Named by Trt argument.
- "Iter" Simulation number. Named by Iter argument.
- "ETime" Simulated actual event (patient) time (may or may not be observed). Only produced when detailed output=TRUE.
- "CTime" Simulated actual censoring/dropout (patient) time (may or may not be observed).Only produced when detailed\_output=TRUE.
- "Rec\_Time" Simulated (trial) time of recruitment. Only produced when detailed\_output=TRUE.
- "Assess" Prespecified (trial) time of assessment. Only produced when detailed\_output=TRUE.
- "Max\_F" Prespecified maximum patient follow-up time. Only produced when detailed\_output=TRUE.
- "RCTime" Simulated actual administrative censoring (patient) time (may or may not be observed)

#### Author(s)

James Bell

#### Examples

```
example_sim <- simulate_trials(active_ecurve=Weibull(250,0.8),control_ecurve=Weibull(100,1),
rcurve=LinearR(12,100,100), assess=20, iterations=5,seed=12345)
```
simulate\_trials\_strata

*Perform multi-strata simulations of time-to-event data using arbitrary event, censoring and recruitment distributions.*

#### Description

Function for simulating generalised two-arm multi-strata time-to-event trial data for NPH trials with arbitrary event, censoring and recruitment distributions.

Acts as a wrapper for simulate\_trials.

Vector of strata proportions supplies number of strata. Event and censoring distributions specified via lists of Curve objects. If only one Curve supplied then assumed to be common to all strata. Recruitment specified via a single RCurve object.

As it uses same architecture and similar syntax to nph\_traj(), results in simple cases may be directly comparable to e.g. use of MixExp() or MixWei() Curves.

Can be used to validate outputs from nph\_traj().

Data sets from this are set up to be automatically analysed with the analyse\_sim function (including stratified analysis if you provide it the name of stratum column).

## Usage

```
simulate_trials_strata(
  stratum_probs,
  active_ecurve,
  control_ecurve,
  active_dcurve = Blank(),
  control_dcurve = Blank(),
  rcurve,
  assess = NULL,
  fix_events = NULL,
  stratum_name = "Stratum",
  iterations,
  seed,
  detailed_output = FALSE,
  output_type = c("matrix", "list"),
 Time = "Time",
 Event = "Censored",
  censoringOne = TRUE,
 Trt = "Trt",Iter = "Iter"
)
```
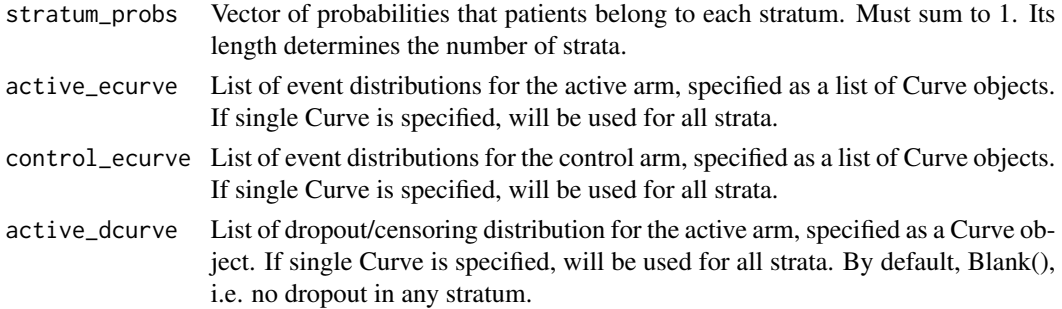

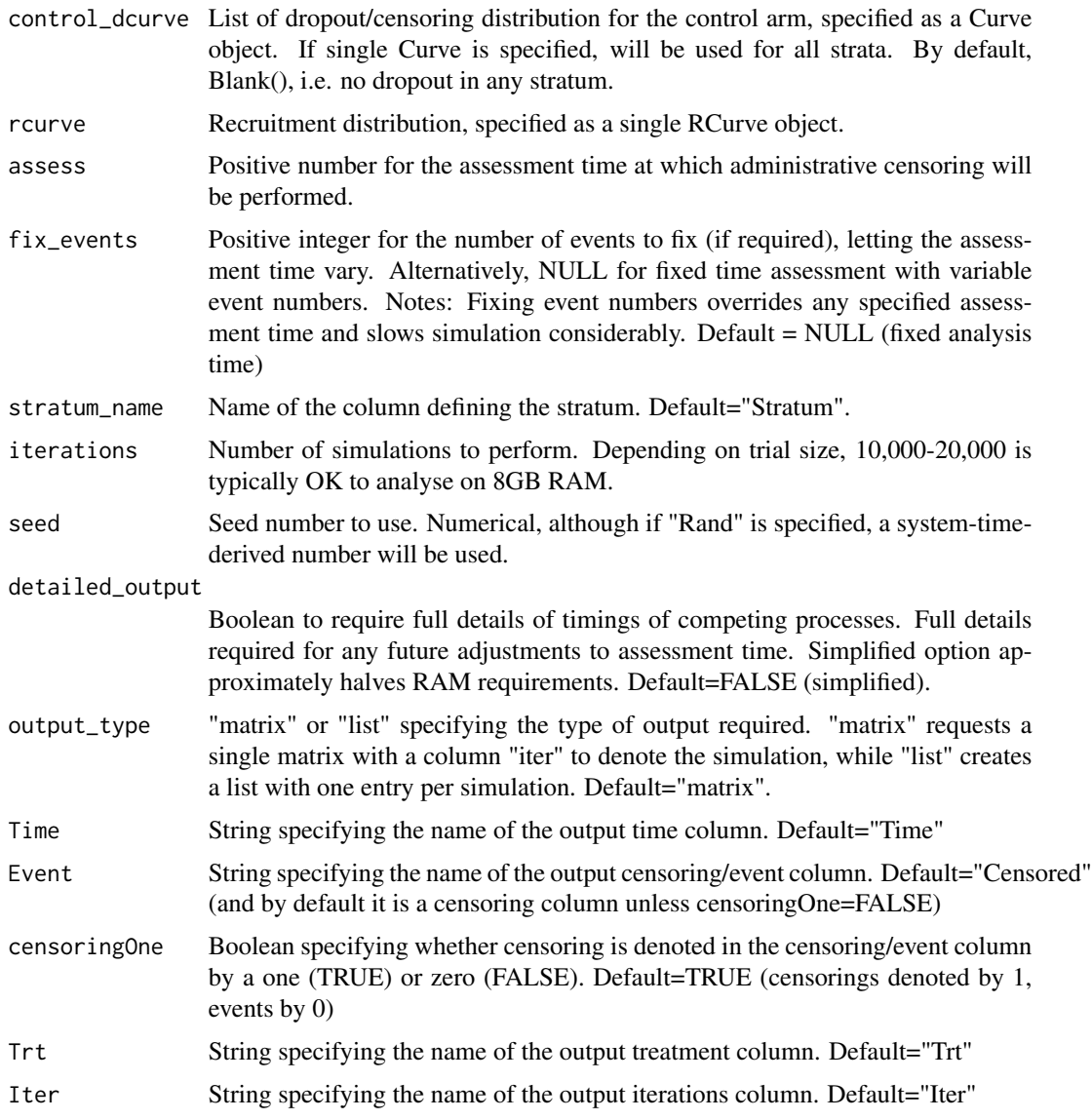

Returns a table with one row per patient per simulation. Table contains the following columns:

- "Time" Simulated actually observed (patient) time of event or censoring: This is the main column of interest for analysis. Named by Time argument.
- "Event" Simulated event indicator denoting censorings/events as 1/0 if censoringOne=TRUE and 0/1 if censoringOne=FALSE. Named by Event argument.
- "Trt" Treatment group number 1 is active, 2 is control. Named by Trt argument.
- "Iter" Simulation number. Named by Iter argument.
- "Stratum" Stratum number. Column name will be the value of the stratum\_name argument.)
- <span id="page-80-0"></span>• "ETime" Simulated actual event (patient) time (may or may not be observed). Only produced when detailed output=TRUE.
- "CTime" Simulated actual censoring/dropout (patient) time (may or may not be observed).Only produced when detailed\_output=TRUE.
- "Rec\_Time" Simulated (trial) time of recruitment. Only produced when detailed\_output=TRUE.
- "Assess" Prespecified (trial) time of assessment. Only produced when detailed\_output=TRUE.
- "Max\_F" Prespecified maximum patient follow-up time. Only produced when detailed\_output=TRUE.
- "RCTime" Simulated actual administrative censoring (patient) time (may or may not be observed. Only produced when detailed\_output=TRUE.)

#### Author(s)

James Bell

## Examples

```
example_strat_sim <- simulate_trials_strata(stratum_probs=c(0.5,0.5),
active_ecurve=c(Weibull(250,0.8),Weibull(100,1)), control_ecurve=Weibull(100,1),
rcurve=LinearR(12,100,100),assess=20,iterations=5,seed=12345)
```
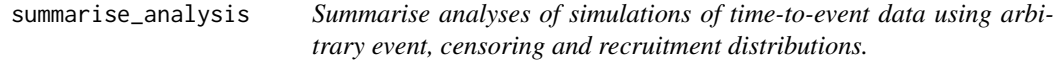

## **Description**

Function for summarising the analyses of simulated time-to-event trial data produced by analyse\_sim().

Automatically reads in format from analyse\_sim(); no other input format is supported.

It automatically detects types of analysis performed and provides relevant summaries (log-rank, Cox, RMST, landmark).

#### Usage

```
summarise_analysis(analysed_results, alpha1 = 0.025)
```
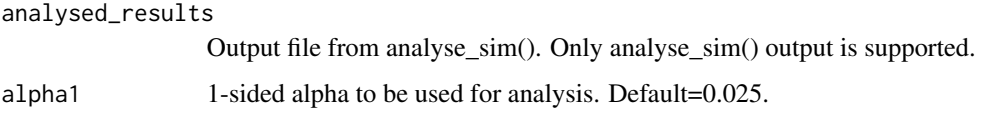

Returns a table with one row. Table contains the following columns:

- "Simulations" Number of simulations conducted
- "HR" Exponent of Mean Cox Log Hazard Ratio (LR/Cox analysis only)
- "LogHR" Mean Cox Log Hazard Ratio (LR/Cox analysis only)
- "LogHR\_SE" Root mean square of the Cox Standard Errors for Log Hazard Ratio (LR/Cox analysis only)
- "HR\_Z" Mean Cox Z-Score (LR/Cox analysis only)
- "HR\_P" p-value of Mean Cox Z-Score (LR/Cox analysis only)
- "HR\_Power" Simulated power of Cox-regression (LR/Cox analysis only)
- "HR\_Failed" Proportion of simulations failing to calculate a Cox HR (LR/Cox analysis only)
- "LR\_Z" Mean Log-Rank Test Z-Score (LR/Cox analysis only)
- "LR\_P" p-value of Mean Log-Rank Test Z-Score (LR/Cox analysis only)
- "LR\_Power" Simulated power of the log-rank test (LR/Cox analysis only)
- "LR\_Failed" Proportion of simulations failing to calculate a log-rank test statistic (LR/Cox analysis only)
- "Events\_Active" Mean events in active arm (LR/Cox analysis only)
- "Events Control" Mean events in control arm (LR/Cox analysis only)
- "Events Total" Mean total events(LR/Cox analysis only)
- "RMST\_Time" Restriction time for RMST analysis (RMST analysis only)
- "RMST\_Control" Mean RMST for active arm (RMST analysis only)
- "RMST\_C\_SE" Root mean square of RMST Standard Errors for active arm (RMST analysis only)
- "RMST\_Active" Mean RMST for control arm (RMST analysis only)
- "RMST\_A\_SE" Root mean square of RMST Standard Errors for control arm (RMST analysis only)
- "RMST\_Delta" Mean RMST difference between arms active-control (RMST analysis only)
- "RMST\_D\_SE" Root mean square of RMST difference Standard Errors (RMST analysis only)
- "RMST\_Power" Simulated power of RMST (RMST analysis only)
- "RMST Failed" Proportion of simulations failing to calculate the RMST (RMST analysis only)
- "LM\_Time" Landmark analysis time, i.e. assessment time of Survival function (Landmark analysis only)
- "LM\_Control" Mean survival function for active arm at landmark time (Landmark analysis only)
- "LM\_C\_SE" Root mean square of Greenwood standard errors for active arm at landmark time (Landmark analysis only)
- "LM Active" Mean survival function for control arm at landmark time (Landmark analysis only)
- <span id="page-82-0"></span>• "LM\_A\_SE" Root mean square of Greenwood standard errors for control arm at landmark time (Landmark analysis only)
- "LM\_Delta" Mean survival function difference active-control at landmark time (Landmark analysis only)
- "LM\_D\_SE" Root mean square of Greenwood standard errors for survival differences at landmark time (Landmark analysis only)
- "LM\_Power" Power of landmark analysis (Landmark analysis only)
- "LM\_Failed" Proportion of simulations failing to calculate the survival difference at landmark time (Landmark analysis only)

#### Author(s)

James Bell

#### Examples

```
example_sim <- simulate_trials(active_ecurve=Weibull(250,0.8),control_ecurve=Weibull(100,1),
rcurve=LinearR(12,100,100), assess=40, iterations=5,seed=12345,detailed_output=TRUE)
```

```
example_analysis1 <- analyse_sim(example_sim)
example_analysis2 <- analyse_sim(data=example_sim,RMST=30,landmark=30)
```

```
example_summary1 <- summarise_analysis(example_analysis1)
example_summary2 <- summarise_analysis(example_analysis2)
```
survfit\_fast *Create lifetable quickly*

#### Description

Simple, fast function to generate basic lifetables. No error checking is performed.

#### Usage

```
survfit_fast(time, events)
```
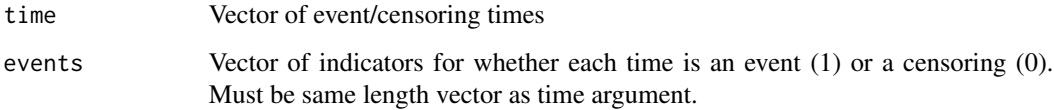

#### <span id="page-83-0"></span>84 Weibull

## Value

Returns a list format lifetable with the following entries:

- "n"Number of patients
- "time"Vector of times
- "n.risk"Vector of numbers of patients at risk at each time
- "n.event"Vector of numbers of patients with an event at each time
- "n.censor"Vector of numbers of patients censored at each time
- "surv"Vector of estimates of Survival function at each time
- "se"Vector of standard errors of estimates of Survival function at each time

#### Author(s)

James Bell

## Examples

survfit\_fast(c(1,2,3,3,4,5),c(1,0,1,1,0,1))

Weibull *Weibull Curve constructor function*

## Description

This creates a Curve object for a Weibull distribution.

Curve objects contain all necessary information to describe a distribution, including functions and parameters describing it.

Parameterisation follows that used by pweibull etc. See Details for more information on parameterisation.

#### Usage

Weibull(alpha, beta = 1)

## Arguments

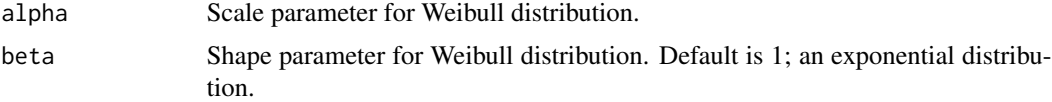

## Details

The Weibull distribution with shape parameter beta and scale parameter alpha has parameterisation:  $f(x) = (beta/alpha) (x/alpha)^{\wedge} (beta-1) \exp(-(x/alpha)^{\wedge}beta)$  $F(x) = 1 - exp(-(x/alpha)^{\text{beta}})$ 

#### Weibull 85

## Author(s)

James Bell

## Examples

Weibull(alpha=100, beta=0.8)

# **Index**

```
analyse_sim, 3
Blank, 6
create_tte_prior, 8
createRFfunction, 7
createRFfunction,Curve-method, 7
Curve-class, 9
evaluateCDFfunction, 10
evaluateCDFfunction,Curve-method, 10
evaluateInvfunction, 11
evaluateInvfunction,Curve-method, 11
evaluatePDFfunction, 12
evaluatePDFfunction,Curve-method, 12
event_prediction, 13
event_prediction_KM, 16
event_prediction_prior, 18
Exponential, 22
fit_KM, 23
fit_tte_data, 25
fit_tte_data_prior, 26
frontierpower, 28
getAssessCDFfunction, 29
getAssessCDFfunction,RCurve-method, 30
getCDFfunction, 30
getCDFfunction,Curve-method, 31
getInvfunction, 31
getInvfunction,Curve-method, 32
getLength, 32
getLength,RCurve-method, 33
getMaxF, 33
getMaxF,RCurve-method, 34
getN, 34
getN,RCurve-method, 35
getNactive, 35
getNactive,RCurve-method, 36
getNames, 36
37
```
getNcontrol, [37](#page-36-0) getNcontrol,RCurve-method, [38](#page-37-0) getParam, [38](#page-37-0) getParam,Curve-method, [39](#page-38-0) getParams, [39](#page-38-0) getParams, Curve-method, [40](#page-39-0) getParamsV, [40](#page-39-0) getParamsV,Curve-method, [41](#page-40-0) getPatients, [41](#page-40-0) getPatients,RCurve-method, [42](#page-41-0) getPDFfunction, [42](#page-41-0) getPDFfunction,Curve-method, [43](#page-42-0) getRatio, [43](#page-42-0) getRatio,RCurve-method, [44](#page-43-0) getRFfunction, [44](#page-43-0) getRFfunction,Curve-method, [45](#page-44-0) getType, [45](#page-44-0) getType,Curve-method, [46](#page-45-0) GGamma, [46](#page-45-0) Gompertz, [47](#page-46-0) InstantR, [48](#page-47-0) LinearR, [48](#page-47-0) LogLogistic, [49](#page-48-0) Lognormal, [50](#page-49-0) MixExp, [51](#page-50-0) MixWei, [52](#page-51-0) nph\_traj, [53](#page-52-0) PieceExponential, [56](#page-55-0) PieceR, [57](#page-56-0) PieceRMaxF, [58](#page-57-0) plot\_ep, [63](#page-62-0) plot\_km\_fit, [65](#page-64-0) plot\_npht, [67](#page-66-0) plotCDF, [59](#page-58-0) plotCDF, Curve-method, [59](#page-58-0)

plotRecruitment, [60](#page-59-0)

#### INDEX  $87$

plotRecruitment,RCurve-method , [61](#page-60-0) plotSF , [62](#page-61-0) plotSF,Curve-method, [62](#page-61-0)

random\_draw , [69](#page-68-0) random\_draw,Curve-method , [69](#page-68-0) RCurve-class, [70](#page-69-0) run\_gestate , [71](#page-70-0)

set\_assess\_time , [72](#page-71-0) set\_event\_number , [74](#page-73-0) setPatients , [71](#page-70-0) setPatients, RCurve-method, [72](#page-71-0) show, Curve-method, [75](#page-74-0) show, RCurve-method, [76](#page-75-0) simulate\_trials , [76](#page-75-0) simulate\_trials\_strata , [78](#page-77-0) summarise\_analysis , [81](#page-80-0) survfit\_fast , [83](#page-82-0)

Weibull, [84](#page-83-0)